# **CONTENTS**

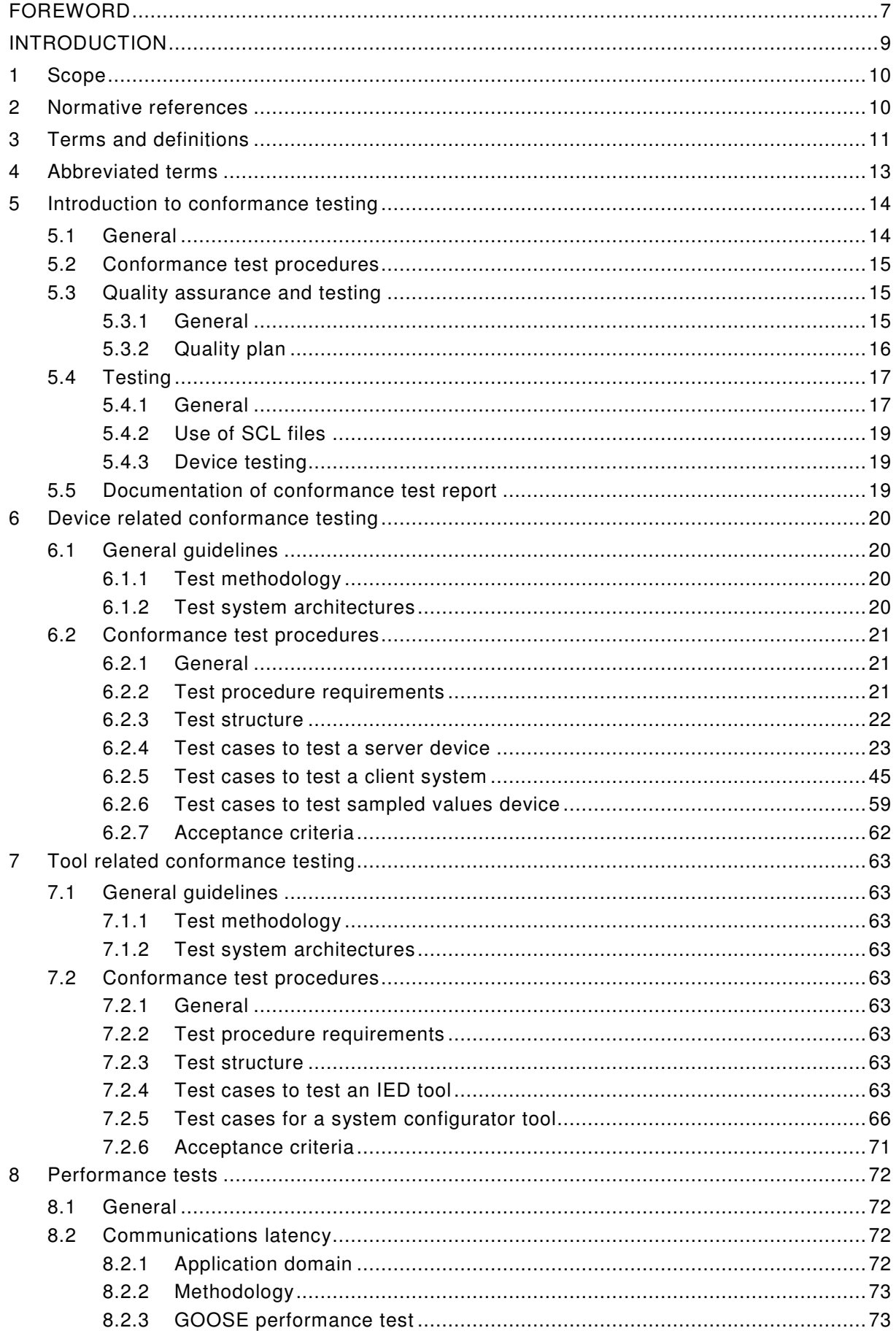

# 61850-10 Ed 2 / CDV R07 © IEC(E)  $-3-$

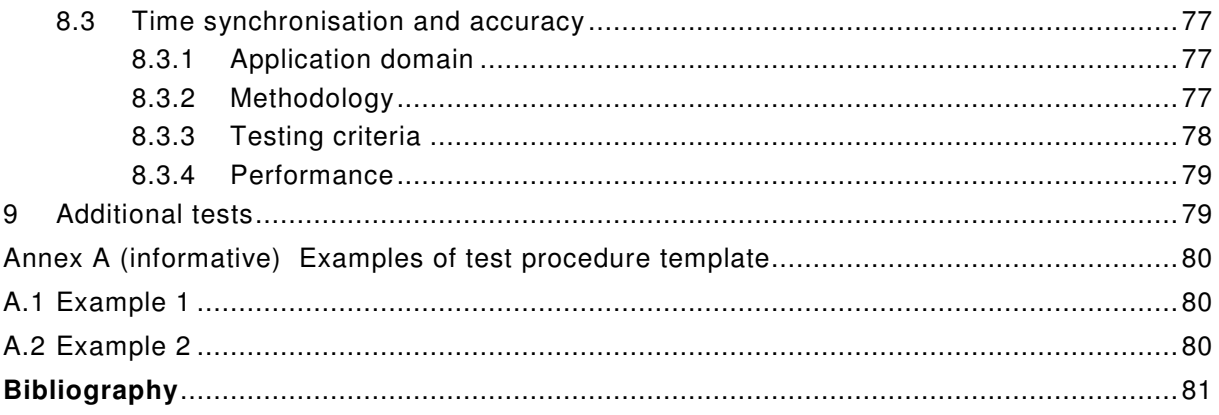

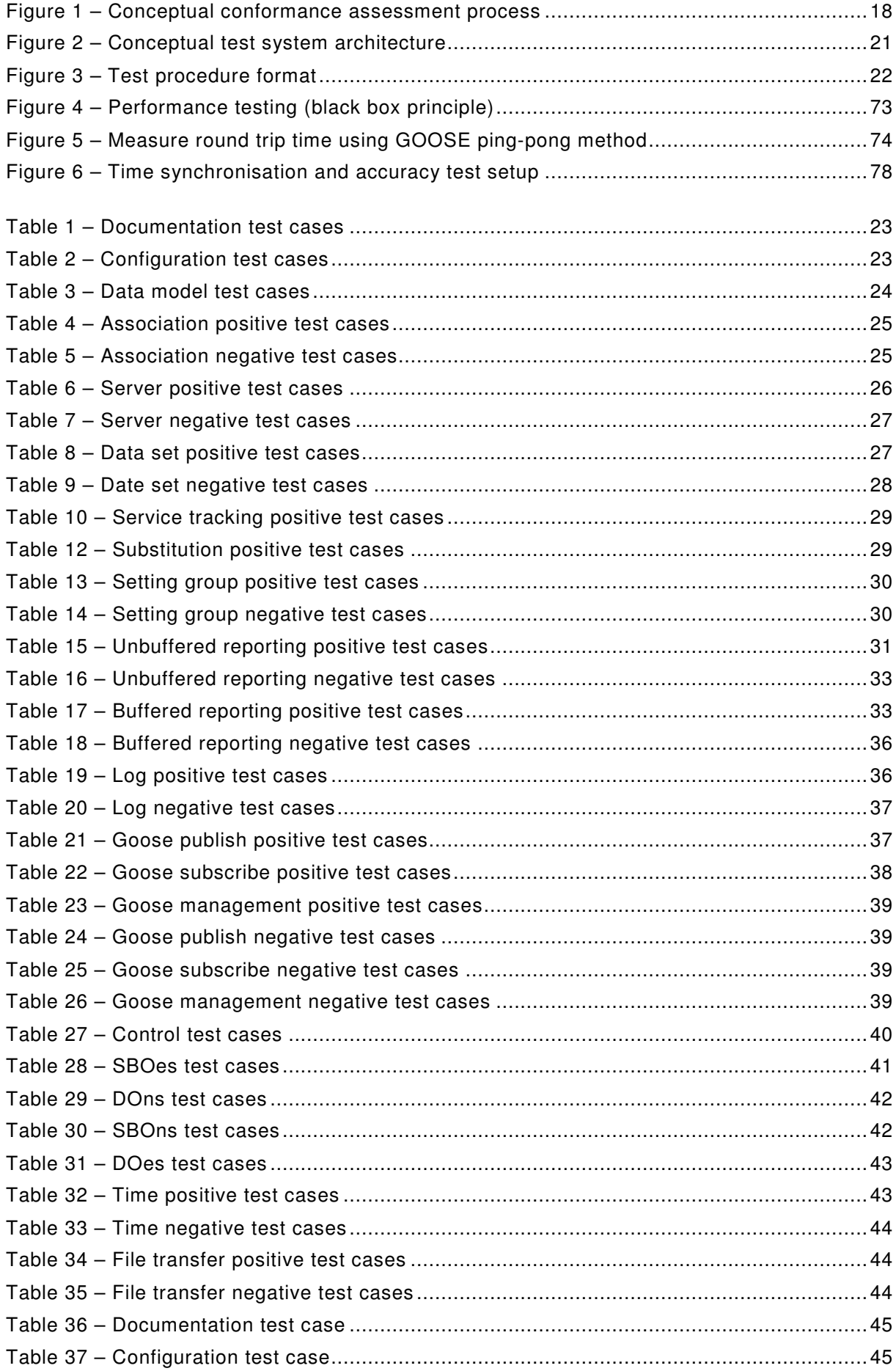

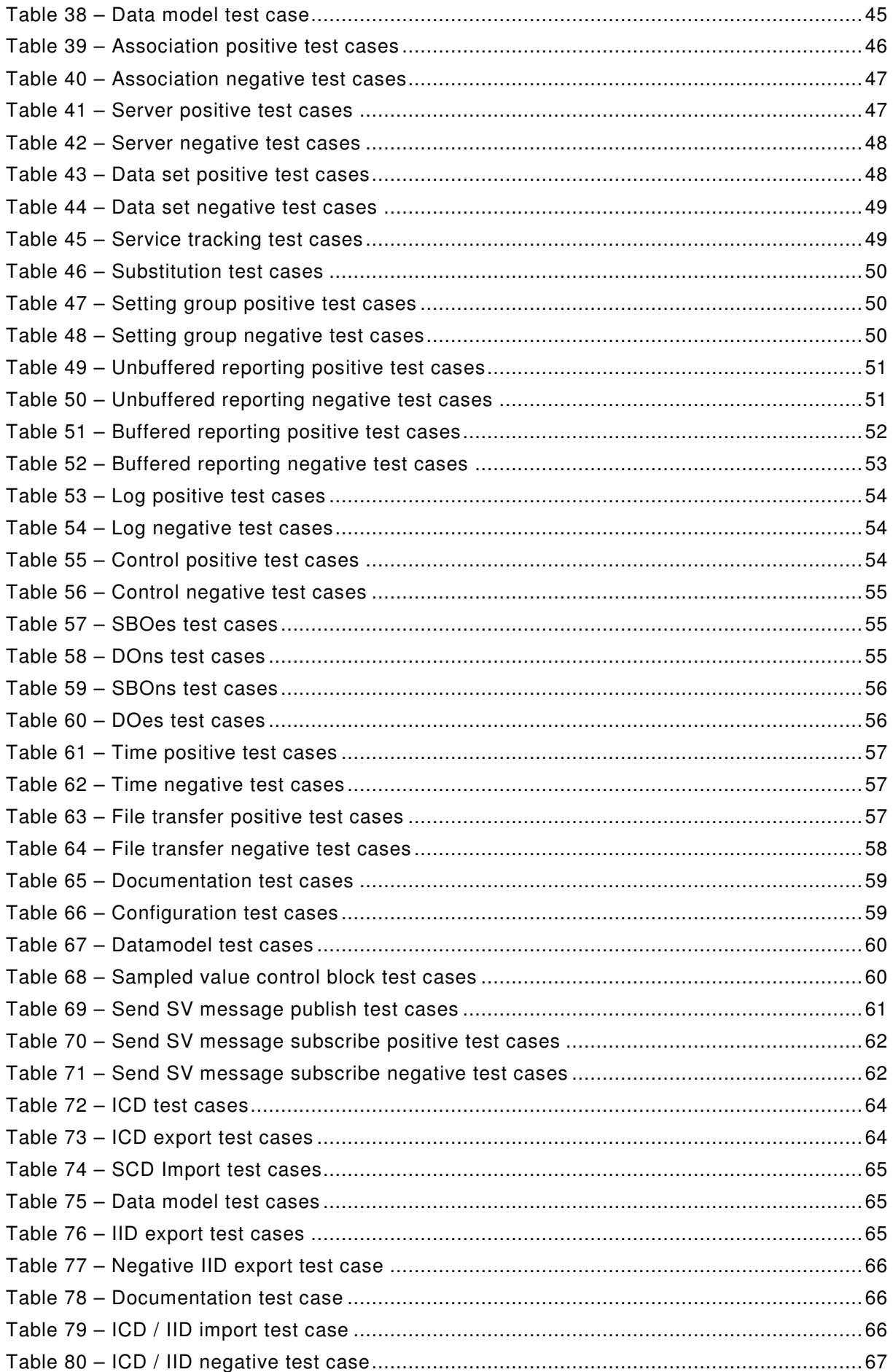

# $-6 - 61850 - 10$  Ed 2 / CDV R07 © IEC(E)

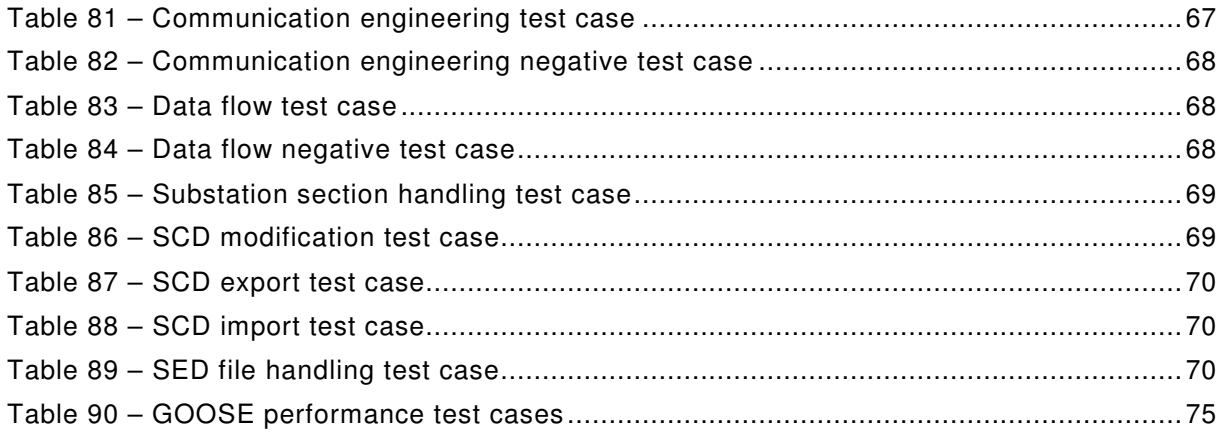

# INTERNATIONAL ELECTROTECHNICAL COMMISSION  $\overline{\phantom{a}}$

# **COMMUNICATION NETWORKS AND SYSTEMS IN POWER UTILITY AUTOMATION –**

# **Part 10: Conformance testing**

# FOREWORD

- 1) The International Electrotechnical Commission (IEC) is a worldwide organization for standardization comprising all national electrotechnical committees (IEC National Committees). The object of IEC is to promote international co-operation on all questions concerning standardization in the electrical and electronic fields. To this end and in addition to other activities, IEC publishes International Standards, Technical Specifications, Technical Reports, Publicly Available Specifications (PAS) and Guides (hereafter referred to as "IEC Publication(s)"). Their preparation is entrusted to technical committees; any IEC National Committee interested in the subject dealt with may participate in this preparatory work. International, governmental and nongovernmental organizations liaising with the IEC also participate in this preparation. IEC collaborates closely with the International Organization for Standardization (ISO) in accordance with conditions determined by agreement between the two organizations.
- 2) The formal decisions or agreements of IEC on technical matters express, as nearly as possible, an international consensus of opinion on the relevant subjects since each technical committee has representation from all interested IEC National Committees.
- 3) IEC Publications have the form of recommendations for international use and are accepted by IEC National Committees in that sense. While all reasonable efforts are made to ensure that the technical content of IEC Publications is accurate, IEC cannot be held responsible for the way in which they are used or for any misinterpretation by any end user.
- 4) In order to promote international uniformity, IEC National Committees undertake to apply IEC Publications transparently to the maximum extent possible in their national and regional publications. Any divergence between any IEC Publication and the corresponding national or regional publication shall be clearly indicated in the latter.
- 5) IEC provides no marking procedure to indicate its approval and cannot be rendered responsible for any equipment declared to be in conformity with an IEC Publication.
- 6) All users should ensure that they have the latest edition of this publication.
- 7) No liability shall attach to IEC or its directors, employees, servants or agents including individual experts and members of its technical committees and IEC National Committees for any personal injury, property damage or other damage of any nature whatsoever, whether direct or indirect, or for costs (including legal fees) and expenses arising out of the publication, use of, or reliance upon, this IEC Publication or any other IEC Publications.
- 8) Attention is drawn to the Normative references cited in this publication. Use of the referenced publications is indispensable for the correct application of this publication.
- 9) Attention is drawn to the possibility that some of the elements of this IEC Publication may be the subject of patent rights. IEC shall not be held responsible for identifying any or all such patent rights.

International Standard IEC 61850-10 has been prepared by IEC technical committee 57: Power systems management and associated information exchange.

The text of this standard is based on the following documents:

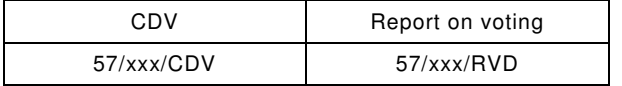

Full information on the voting for the approval of this standard can be found in the report on voting indicated in the above table.

This publication has been drafted in accordance with the ISO/IEC Directives, Part 2.

IEC 61850 consists of the following parts, under the general title communication networks and systems in power utility automation:

- Part 1: Introduction and overview
- Part 2: Glossary
- Part 3: General requirements
- Part 4: System and project management
- Part 5: Communication requirements for functions and device models
- Part 6: Configuration description language for communication in electrical substations related to IEDs
- Part 7-1: Basic communication structure Principles and models
- Part 7-2: Basic communication structure Abstract communication service interface (ACSI)
- Part 7-3: Basic communication structure Common data classes
- Part 7-4: Basic communication structure Compatible logical node classes and data classes
- Part 8-1: Specific Communication Service Mapping (SCSM) Mappings to MMS (ISO 9506- 1 and ISO 9506-2) and to ISO/IEC 8802-3
- Part 9-1: Specific Communication Service Mapping (SCSM) Sampled values over serial unidirectional multidrop point to point link
- Part 9-2: Specific Communication Service Mapping (SCSM) Sampled values over ISO/IEC 8802-3
- Part 10: Conformance testing

The committee has decided that the contents of this publication will remain unchanged until the maintenance result date indicated on the IEC web site under "http://webstore.iec.ch" in the data related to the specific publication. At this date, the publication will be

- reconfirmed;
- withdrawn;
- replaced by a revised edition, or
- amended.

A bilingual edition of this standard may be issued at a later date.

# INTRODUCTION

This part of IEC 61850 is part of a set of specifications which details a layered power utility communication architecture.

This part of IEC 61850 defines:

- the methods and abstract test cases for conformance testing of client, server and sampled values devices used in power utility automation systems, and
- the methods and abstract test cases for conformance testing of engineering tools used in power utility automation systems, and
- the metrics to be measured within devices according to the requirements defined in IEC 61850-5.

The intended readers are IEC 61850 developers, test engineers and test system developers.

NOTE 1 Tests regarding EMC requirements and environmental conditions are subject to IEC 61850-3 and not included in this part of IEC 61850.

NOTE 2 It is recommended that IEC 61850-5 and IEC 61850-7-1 be read first in conjunction with IEC 61850-7-2, IEC 61850-7-3, and IEC 61850-7-4.

NOTE 3 Abbreviations used in IEC 61850-10 are listed in Clause 4 or may be found in other parts of IEC 61850 that are relevant for conformance testing.

# **COMMUNICATION NETWORKS AND SYSTEMS IN POWER UTILITY AUTOMATION**

## **Part 10: Conformance testing**

#### **1 Scope**

This part of IEC 61850 specifies standard techniques for testing of conformance of client, server and sampled value devices and engineering tools, as well as specific measurement techniques to be applied when declaring performance parameters. The use of these techniques will enhance the ability of the system integrator to integrate IEDs easily, operate IEDs correctly, and support the applications as intended.

NOTE 1 The role of the test facilities for conformance testing and certifying the results are beyond the scope of this part of IEC 61850.

# **2 Normative references**

The following referenced documents are indispensable for the application of this document. For dated references, only the edition cited applies. For undated references, the latest edition of the referenced document (including any amendments) applies.

IEC 61850-2, Communication networks and systems for power utility automation – Part 2: Glossary

IEC 61850-5, Communication networks and systems for power utility automation – Part 5: Communication requirements for functions and devices models

IEC 61850-6, Communication networks and systems for power utility automation – Part 6: Configuration description language for communication in electrical substations related to IEDs

IEC 61850-7-1, Communication networks and systems for power utility automation – Part 7-1: Basic information and communication structure – Principles and models

IEC 61850-7-2, Communication networks and systems for power utility automation – Part 7-2: Basic information and communication structure – Abstract communication service interface (ACSI)

IEC 61850-7-3, Communication networks and systems for power utility automation – Part 7-3: Basic information and communication – Common data classes

IEC 61850-7-4, Communication networks and systems for power utility automation – Part 7-4: Basic information and communication structure – Compatible logical node classes and data classes

IEC 61850-8-1, Communication networks and systems for power utility automation – Part 8-1: Specific communication service mapping (SCSM) – Mappings to MMS (ISO/IEC 9506-1 and ISO/IEC 9506-2) and to ISO/IEC 8802-3

IEC 61850-9-2, Communication networks and systems for power utility automation – Part 9-2: Specific Communication Service Mapping (SCSM) – Sampled values over ISO/IEC 8802-3

ISO 9506-1:2003, Industrial automation systems – Manufacturing Message Specification – Part 1: Service definition

ISO 9506-2:2003, Industrial automation systems – Manufacturing Message Specification – Part 2: Protocol specification

61850-10 Ed 2 / CDV R07 © IEC(E)  $-11 -$ 

ISO/IEC 9646-1, Information technology – Open Systems Interconnection – Conformance testing methodology and framework – Part 1: General concepts

ISO/IEC 9646-2, Information technology – Open Systems Interconnection – Conformance testing methodology and framework – Part 2: Abstract test suite specification

ISO/IEC 9646-4, Information technology – Open Systems Interconnection – Conformance testing methodology and framework – Part 4: Test realization

ISO/IEC 9646-5, Information technology – Open Systems Interconnection – Conformance testing methodology and framework – Part 5: Requirements on test laboratories and clients for the conformance assessment process

ISO/IEC 9646-6, Information technology – Open Systems Interconnection – Conformance testing methodology and framework – Part 6: Protocol profile test specification

# **3 Terms and definitions**

For the purpose of this document, the terms and definitions provided in IEC 61850-2 as well as the following definitions apply.

#### **3.1**

# **Factory Acceptance Test**

#### **FAT**

customer agreed functional tests of the specifically manufactured power utility automation system or its parts using the parameter set for the planned application as specified in a specific customer specification. The FAT will be carried out in the factory of the manufacturer or other agreed-upon location by the use of process simulating test equipment.

#### **3.2**

#### **hold point**

point, defined in the appropriate document beyond which an activity shall not proceed without the approval of the initiator of the conformance test. The test facility shall provide a written notice to the initiator at an agreed time prior to the hold point. The initiator or his representative is obligated to verify the hold point and approve the proceeding of the activity.

# **3.3**

#### **interoperability**

ability of two or more IEDs from the same vendor (or different vendors) to exchange information and use that information for correct co-operation.

A set of values having defined correspondence with the quantities or values of another set.

## **3.4**

## **Model Implementation Conformance Statement**

#### **MICS**

details the standard data object model elements supported by the system or device

# **3.5**

#### **negative test**

test to verify the correct response of a system or a device when subjected to:

- IEC 61850 series conformant information and services which are not implemented in the system or device under test;
- non IEC 61850 series conformant information and services sent to the system or device under test

## **3.6**

#### **Protocol Implementation Conformance Statement PICS**

summary of the communication capabilities of the system or device to be tested

## **3.7**

#### **Protocol Implementation eXtra Information for Testing PIXIT**

the Protocol Implementation eXtra Information for Testing document contains system or device specific information regarding the communication capabilities of the system or device to be tested and which are outside the scope of the IEC 61850 series. The PIXIT is not subject to standardisation.

## **3.8**

#### **routine test**

performed by the manufacturer in order to ensure device operation and safety

#### **3.9**

# **Site Acceptance Test**

**SAT**  verification of each data and control point and the correct functionality within the PUAS and between the PUAS and its operating environment at the whole installed plant by use of the final parameter set as specified in a specific customer specification. The SAT is the precondition for the PUAS being put into operation.

#### **3.10**

#### **system related test**

verification of correct behaviour of the IEDs and of the overall PUAS under specific application conditions. The system related test is part of the final stage of the development of IEDs as belonging to a PUAS-product family.

#### **3.11**

#### **test equipment**

all tools and instruments which simulate and verify the input/outputs of the operating environment of the PUAS such as switchgear, transformers, network control centres or connected telecommunication units on the one side, and the serial links between the IEDs of the PUAS on the other

## **3.12**

#### **test facility**

organisation able to provide appropriate test equipment and trained staff for conformance testing. The management of conformance tests and the resulting information should follow a quality system.

## **3.13**

#### **type test**

verification of correct behaviour of the IEDs of the PUAS by use of the system tested software under the test conditions corresponding with the technical data

The type test marks the final stage of the hardware development and is the precondition for the start of the production. This test is carried out with IEDs, which have been manufactured through the normal production cycle.

#### **3.14**

#### **witness point**

point, defined in the appropriate document at which an inspection will take place on an activity. The activity may proceed without the approval of the initiator of the conformance test. The test facility provides a written notice to the initiator at an agreed time prior to the witness point. The initiator or his representative has the right, but is NOT obligated, to verify the witness point.

## **4 Abbreviated terms**

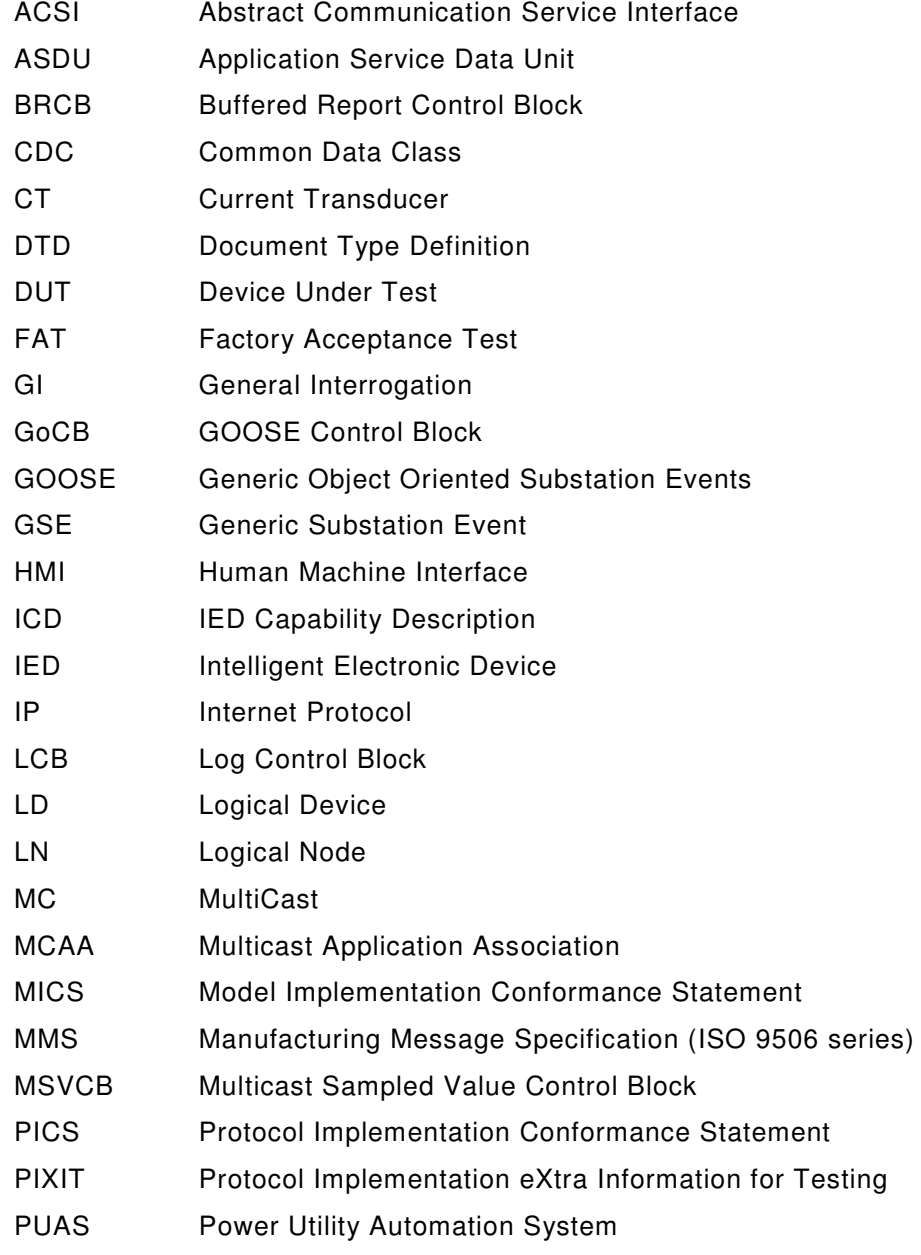

 $-14 - 61850 - 10$  Ed 2 / CDV R07 © IEC(E)

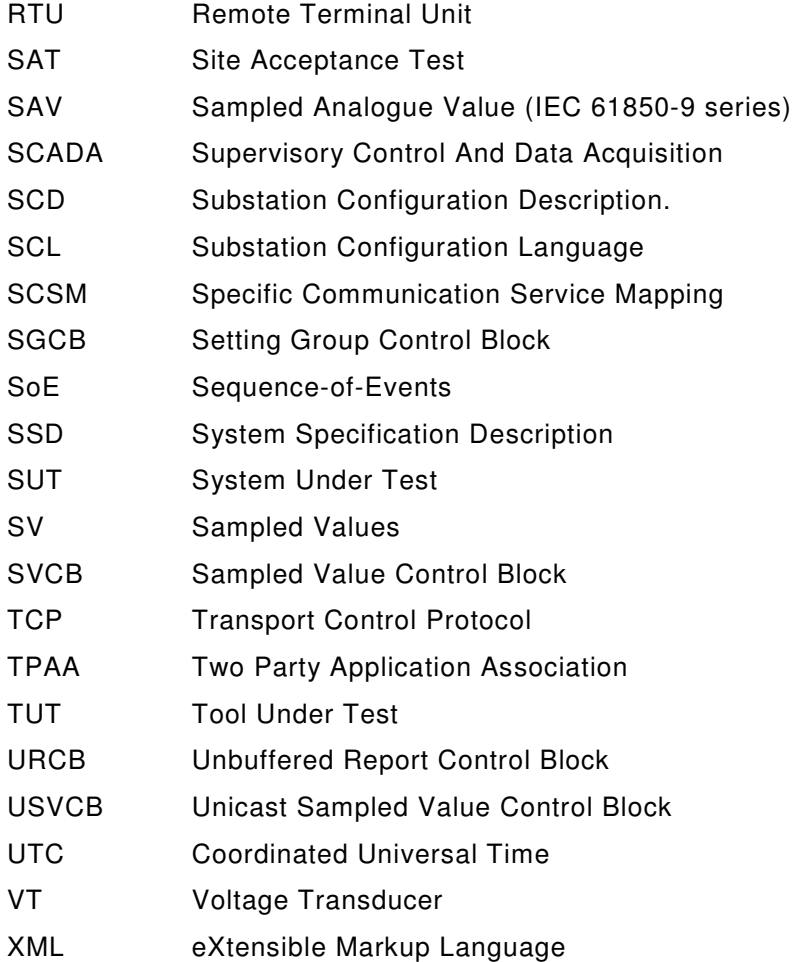

# **5 Introduction to conformance testing**

#### **5.1 General**

There are many steps involved from the development and production of a device to the proper running of a complete system designed according the specific needs of a customer. Suitable test steps are incorporated in this process.

The quality system of the producer/supplier forms the basis of reliable testing in development and production activities.

Many internal tests during the development of a device (or a system kit) result in a type test (unit level test) performed at least by the provider and  $-$  if required by applicable standards  $$ by an independent test authority. In the context of this document, the term type test is restricted to the functional behaviour of the device.

Continuing routine tests in the production chain are necessary to ensure a constant quality of delivered devices in accordance with the quality procedures of the producer.

A conformance test is the type test for communication and – since communication establishes a system – the system related test of the incorporated IEDs. As a global communications standard, the IEC 61850 series includes standardised conformance tests to ensure that all suppliers comply with applicable requirements.

61850-10 Ed 2 / CDV R07 © IEC(E)  $-15 -$ 

Type tests and conformance tests do not completely guarantee that all functional and performance requirements are met. However, when properly performed, such tests significantly reduce the risk of costly problems occurring during system integration in the factory and on-site.

Conformance testing does not replace project specific system related tests such as the FAT and SAT. The FAT and SAT are based on specific customer requirements for a dedicated power utility automation system and are done by the system integrator and normally witnessed by the customer. These tests increase the confidence level that all potential problems in the system have been identified and solved. These tests establish that the delivered power utility automation system is performing as specified.

#### **5.2 Conformance test procedures**

In general, conformance testing of the communication behaviour of an IED should address the functional requirements and performance requirements of typical applications supported by these devices in a PUAS. IEC 61850-4 defines a general classification of quality tests, which are used within this part.

Conformance testing demonstrates the capability of the DUT to operate with other IEDs in a specified way according to the IEC 61850 series.

Conformance testing requires consideration of the following issues:

- The problem of all testing is the completeness of the tests. The number of all possible situations can be very large. It may be possible to cover all normal operating cases, but this may not be true for all failure cases.
- It is impossible to test all system configurations using IEDs from different world-wide suppliers. Therefore, a standardised test architecture with device simulators should be used. The use of such a test architecture implies agreement about its configuration and the test procedures applied in order to achieve compatible and reproducible results.
- A communication standard does not standardise the functions of the communicating equipment. Therefore, the failure modes of the functions are outside the scope of this part of the IEC 61850 series. But both, the existence of distributed functions and the impact of function response in devices on the data flow, create some interdependence.
- Depending on the definition range of the standard, some properties of the device may be proven by information and documents provided with the DUT for the conformance testing instead of the conformance test itself.

The conformance test establishes that the communication of the DUT works according the IEC 61850 series. The IEC 61850 series is focussed on interoperability using data, function and device models including all services above or at the application level (ACSI). In addition, performance classes are addressed.

Since the IEC 61850 series defines no new communication stacks, the conformance to all seven ISO/OSI layers may be proven by documentation that communication stack software compliant with the corresponding specifications is implemented and may have been pretested and optionally certified. In the standard conformance test, only the application according to ACSI can be tested.

#### **5.3 Quality assurance and testing**

#### **5.3.1 General**

In order to assure the quality during conformance testing, a quality assurance system has to be in place. This shall be clearly demonstrated by the test facility. This applies to the quality systems of all sub-suppliers.

In general, quality surveillance is used to monitor and verify the status of components during all phases of the conformance tests. For this purpose, inspections are carried out, based on hold and witness points that are indicated by the initiator or its representative in the test and the inspection plan that is supplied by the test facility. These inspections are process-related and will provide information and confidence on the quality of the tests. Quality surveillance will reduce the risks of failure during the FAT and SAT.

## **5.3.2 Quality plan**

#### **5.3.2.1 Conformance test quality plan**

The test facility will supply, for evaluation, a quality plan for the conformance test.

The conformance test quality plan shall meet the requirements of ISO 9001. The plan shall describe all measures for the scope of work and/or deliveries in the areas of budget, organisation, time, information and quality. There is only one plan for the test facility and its sub-suppliers.

The conformance test quality plan shall also contain the following:

- A complete and detailed description of the work methods. This will help ensure that all verifiable activities will fulfil all applicable requirements and conditions as stated in the scope of work during the time allowed.
- A detailed description of all tasks to be performed, including references to the schedule, an overview of the involved staff, materials and work methods as well as relevant methods and procedures.
- A detailed description of the organisation, including the assignments, tasks and responsibilities of mentioned staff during the different stages of the test programs. The description shall include all tests, inspections, research and audits during the various stages of the tests and the dates on which they will take place. These descriptions will be part of the test and inspection plan.
- A method for handling deviations, changes and modifications during all stages of the test.
- A sign off procedure and a description of the documentation to be supplied.

## **5.3.2.2 Test and inspection plan**

The conformance test quality plan shall contain a test and inspection plan. In this plan, the test facility specifies, for all phases of the tests:

- what will be inspected, tested and registered;
- the purpose of the inspections and tests;
- the procedures and standards to which inspections, tests and registrations will be performed;
- the expected results of the inspections and tests;
- by whom the inspections, tests and registrations will be performed.

The test facility is responsible for the correct and timely performance of all activities mentioned in the test and inspection plan.

The test facility shall provide a proposal for so-called hold, witness and review points in the test and inspection plan.

61850-10 Ed 2 / CDV R07 © IEC(E)  $-17 -$ 

There are several methods to perform a hold or witness point. The initiator of the conformance test or a representative can be present during the execution of a test or inspection. It is also possible to review the associated quality documents, e.g. checklists, verification and validation documents. This review can take place at the test facility's site during the execution of a test or inspection can be made at the initiator's site in which case the test facility shall provide all relevant documentation to the initiator.

All hold and witness points will be announced by the test facility at least a predefined time before they take place. A period of at least one week is recommended, depending on the time needed for making travel arrangements and the availability of the needed resources.

#### **5.3.2.3 Audits requested by initiator**

The initiator of a conformance test has the right to conduct audits on the quality system of the test facility and its sub-suppliers. The test facility shall co-operate and provide access to all locations applicable for the conformance test. The initiator's right to check the quality of the conformance test does not dismiss the test facility from its responsibilities.

Inspections and tests by the initiator of a conformance test shall be possible at mutually agreeable times at the locations, offices and factories of the test facility and all applicable third parties and sub-suppliers.

## **5.4 Testing**

#### **5.4.1 General**

Conformance testing shall be customised for each device under test based on the capabilities identified in the PICS, PIXIT and MICS provided by the vendor. When submitting devices for testing, the following shall be provided:

- device ready for testing;
- Protocol Implementation Conformance Statement (PICS). A standard PICS, also known as PICS proforma shall be supplied (see IEC 61850-7-2, Annex A);
- Protocol Implementation eXtra Information for Testing (PIXIT) statement;
- Model Implementation Conformance Statement (MICS);
- instruction manuals detailing the installation and operation of the device.

The requirements for conformance testing fall into two categories:

- 1) Static conformance requirements (define the requirements the implementation shall fulfil);
- 2) Dynamic conformance requirements (define the requirements that arise from the protocol used for a certain implementation).

The static and dynamic conformance requirements shall be defined in a Protocol Implementation Conformance Statement or PICS. The PICS serves three purposes:

- 1) selection of the appropriate set of tests;
- 2) ensure that the tests appropriate to a claim of conformance are performed;
- 3) provide the basis for the review of the static conformance.

A standard PICS shall be supplied.

Concrete PICS shall be as defined for the SCSMs.

A Model Implementation Conformance Statement or MICS shall be provided detailing the data object model elements supported by the system or device. The MICS is implemented in the ICD or IID file according to IEC 61850-6.

In addition to the PICS, a Protocol Implementation eXtra Information for Testing or PIXIT document shall be provided.

The process of assessing the conformance is shown in Figure 1.

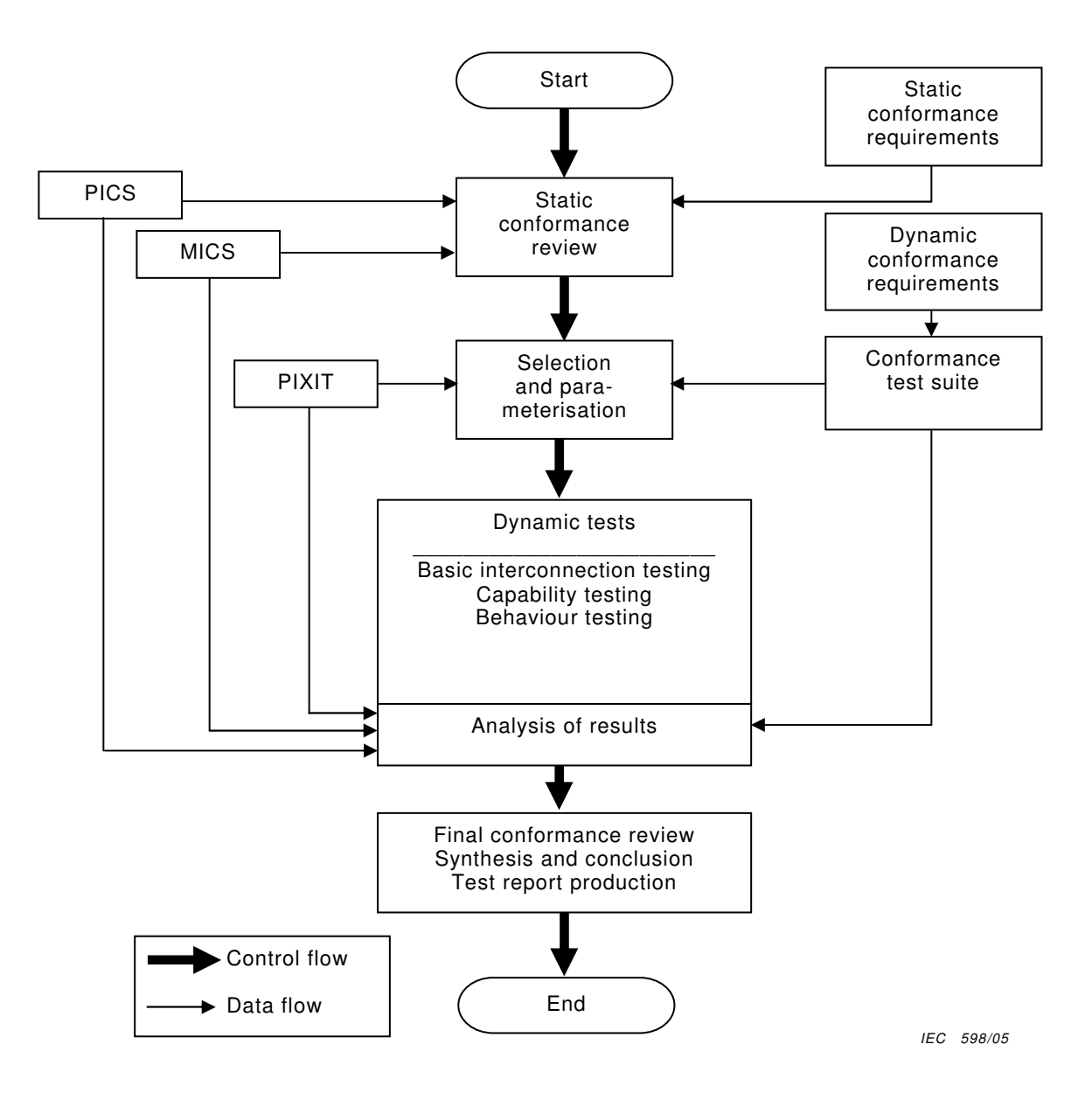

**Figure 1 – Conceptual conformance assessment process** 

61850-10 Ed 2 / CDV R07 © IEC(E)  $-19 -$ 

## **5.4.2 Use of SCL files**

The DUT shall be delivered with an ICD file.

The test entity shall generate from the ICD file the corresponding SCD file based on the configuration of the test system. If the test entity requires that the initiator of a conformance test also provides the SCD file, then the test entity shall provide the SSD file and the SCD/SED file of the test system.

## **5.4.3 Device testing**

A single device shall be conformance tested against a single test device.

NOTE The device test may require a base load generator. The definition of base load is beyond the scope of this part of the IEC 61850 series. The use of priorities according to IEC 61850-8-1 and IEC 61850-9-2 mitigates the use of base load simulation for time critical information exchange like for GSE and sampled value exchange.

The device-specific conformance tests contain the positive and negative testing of the following, as appropriate:

- inspection of the documentation and version control of the device (IEC 61850-4);
- test of device configuration file against standardised syntax (schema) (IEC 61850-6);
- test of device configuration file against the device related object model (IEC 61850-7-4, IEC 61850-7-3);
- test of communication stack implementation against applicable SCSM (IEC 61850-8-1 and IEC 61850-9-2);
- test of implemented ACSI services against ACSI definition (IEC 61850-7-2);
- test of device specific extensions according to rules given by the IEC 61850 series in general.

#### **5.5 Documentation of conformance test report**

A conformance test report shall include the following information:

- A reference list of all documents that describe or specify any qualifying tests that have been performed. These documents may include the vendor's standard operating and testing procedures, and local, national and international standards. International standards shall be cited by document number, date, clause and subclauses. References to other documents shall include a complete source address and document identification. A complete and contextually accurate summary or extract of the document may be included for convenience.
- A list of any specialised test equipment or computer programs used for performing the conformance tests.
- Name and address of the vendor.
- Name and address of the initiator of the conformance test (if different from vendor name).
- Name of the tested device.
- All of the variants (hardware, firmware, etc.) of the tested device.
- Name and address of the test facility.
- Date of issue of the test report.
- Name and signature of the tester.
- Unique reference number.
- A list of test items performed to verify conformance.
- Comments and problems found.
- For each test item, the following subjects shall be documented:
	- description of the test item with the objective of the test, the procedure how to perform the test and the expected result;
	- reference to the IEC 61850 series Part, Clause and Subclause;
	- unique identifier per test item;
	- test result: Passed, Failed, Inconclusive, Not applicable or  $\leq$ empty $\geq$  = not tested;
	- comparison of the test result to the expected result.

Changes or alterations to the device made at any point in the test, particularly those made to correct a test deficiency, shall be completely described. The consequences and requirements of re-testing of a server device  $-$  if required  $-$  shall be specified in corresponding test plans and test reports.

Conformance test documentation shall be supplied to the initiator.

# **6 Device related conformance testing**

## **6.1 General guidelines**

#### **6.1.1 Test methodology**

Communication testing needs at least two devices to communicate with each other. Comprehensive interoperability testing of all possible products is not feasible. Therefore, the test concept shall include test devices, test configurations, and test scenarios. The dynamic behaviour should be tested properly by using well-defined test cases.

NOTE Messages have to be generated to test the communication capabilities. Hardwired stimuli (contacts, voltages, currents, etc.) and stimuli coming over a serial link if applicable should be used if applicable.

Special attention shall be given to communication equipment such as star-couplers, switches, etc. which shall support all requested features of the standard but not introduce additional contingencies and limitations. The impact of the communication method (client-server, GOOSE, SV, etc.) used by the DUT shall be considered properly in the test procedures. Verification of functional applications (use of GOOSE messages) is not part of a conformance test even if advanced tools may offer such analysis.

## **6.1.2 Test system architectures**

In order to be able to perform a device test, a minimum test set-up is necessary (see Figure 2, which depicts the set-up for station bus, the process bus, and DUTs). Beside the DUT, a device (for example, a simulator) which acts as a client and server is required to initiate and generate messages and record and process resulting information. Background load on the network may be provided by an additional load simulator, which may also contain a master for time synchronisation (the time sync master). An optional HMI on the network may be used for independent monitoring of the test system. The optional HMI may include a network monitoring facility and the engineering software on a system and device level. Network analyzers shall be used to monitor the system for errors during testing.

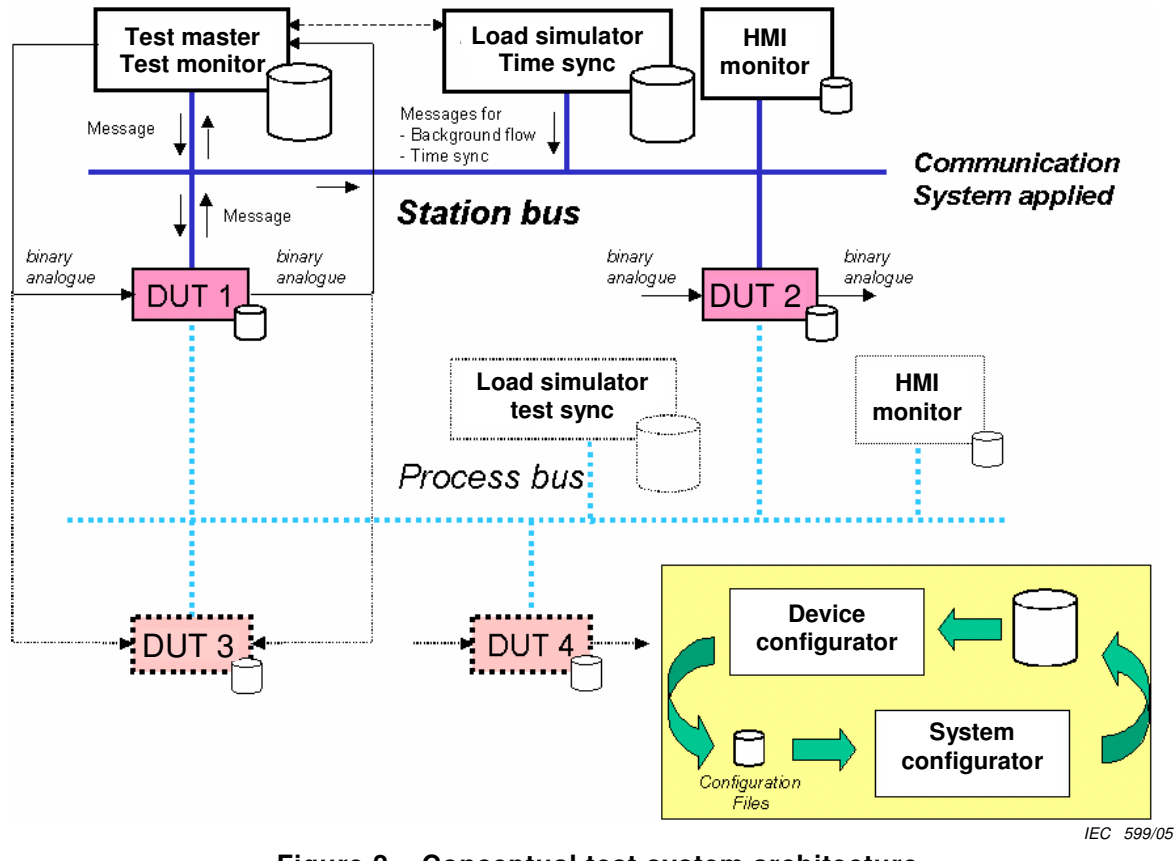

**Figure 2 – Conceptual test system architecture** 

In the case of testing devices with client-server roles, the test system shall provide connection points for server devices, for client devices and for devices acting as both.

The test system shall include documentation regarding the following:

- test configuration of the test system hardware;
- test configuration of the test system software;
- test simulator or background load simulator or master for time synchronisation.

## **6.2 Conformance test procedures**

## **6.2.1 General**

This subclause describes the test procedure requirements, test structure, the abstract test cases (what is to be tested). The format and a few examples of detailed test procedures (how to perform the test) which are given in Annex A.

## **6.2.2 Test procedure requirements**

The test procedure requirements are:

- The abstract test cases describe what shall be tested, the detailed test procedures describe how a test engineer or a test system shall perform the test.
- Test cases include a reference to the applicable paragraph(s) in the referenced document(s).
- The test results shall be reproducible in the same test lab and in other test labs.
- Support automated testing with minimal human intervention, as far as reasonably possible.
- The tests shall focus on situations that can't easily be tested during, for example, a factory or site acceptance test, and prevent inter-operability risks, for example:
	- check behaviour of the device on delayed, lost, double and out of order packets,
	- configuration, implementation, operation risks,
	- mismatching names, parameters, settings, or data types,
	- exceeding certain limits, ranges or timeouts,
	- force situations to test negative responses,
	- check all (control) state machine paths, and
	- force simultaneous control operations from multiple clients.
- The ACSI tests focus on the application layer (mapping).
- The Device Under Test (DUT) is considered as a black box. The I/O and the communication interface are used for testing.
- The test includes testing the versions, data model and configuration file, and the use of applicable ISO 9646 series terminology.

The test procedures shall be formatted as outlined in Figure 3. With this format, the test procedures document can also be used as test report. A few test procedure examples are depicted in Annex A.

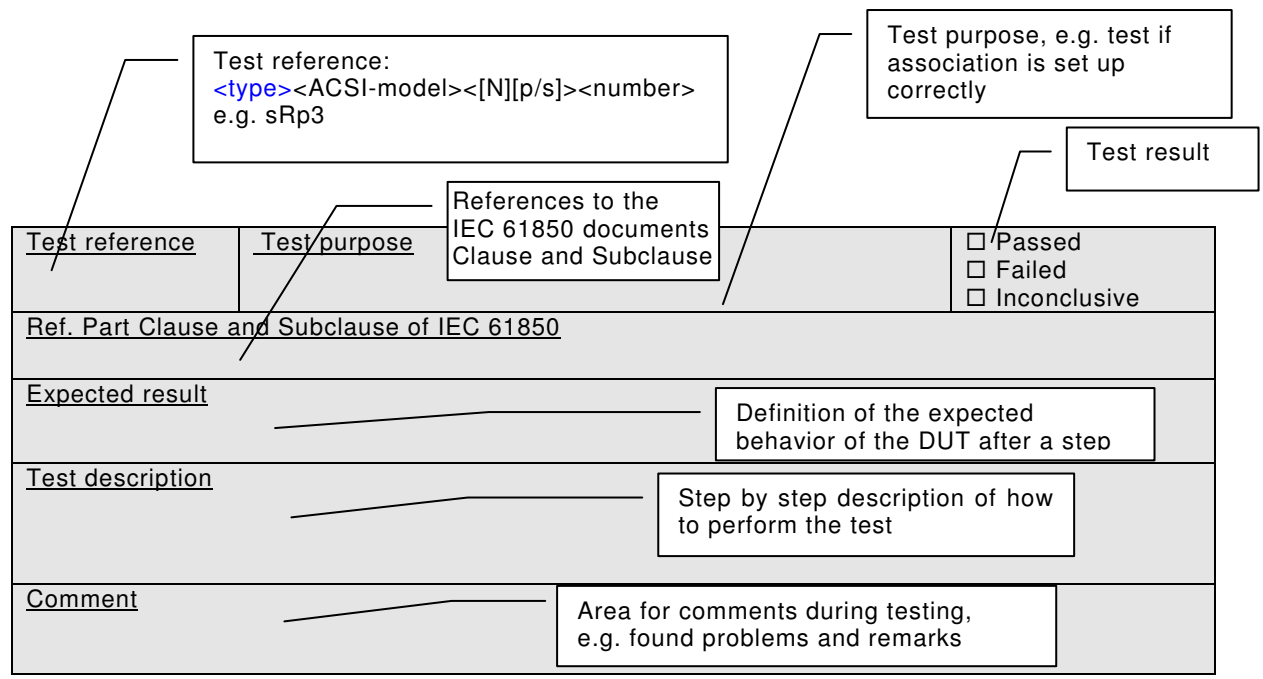

**Figure 3 – Test procedure format** 

IEC 600/05

#### **6.2.3 Test structure**

The test cases are structured as follows:

- a) Documentation and version control (IEC 61850-4).
- b) Configuration file (IEC 61850-6).
- c) Data model (IEC 61850-7-3 and IEC 61850-7-4).
- d) Mapping of ACSI models and services (IEC 61850-7-2 and applicable SCSM);

61850-10 Ed 2 / CDV R07 © IEC(E)  $-23 -$ 

#### **6.2.4 Test cases to test a server device**

#### **6.2.4.1 General**

This part of the IEC 61850 series specifies abstract test cases for server devices. The abstract test cases shall be used for the definition of test procedures to run in tests.

NOTE The SCSM specific test procedures are to be provided by test facilities agreed upon by the market participants..

#### **6.2.4.2 Documentation and version control test procedure overview**

The test cases listed in Table 1 shall apply.

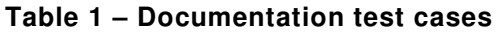

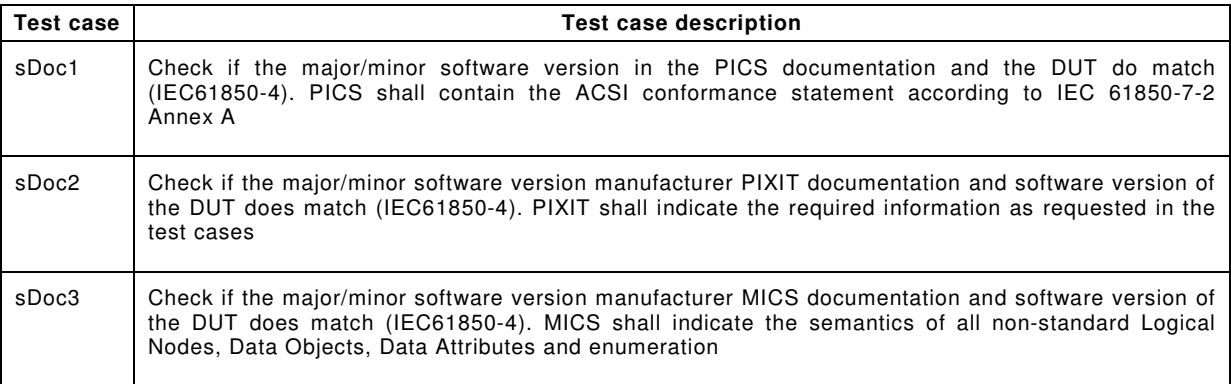

#### **6.2.4.3 Configuration file test cases**

The test cases listed in Table 2 shall apply.

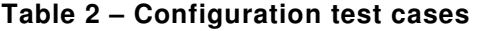

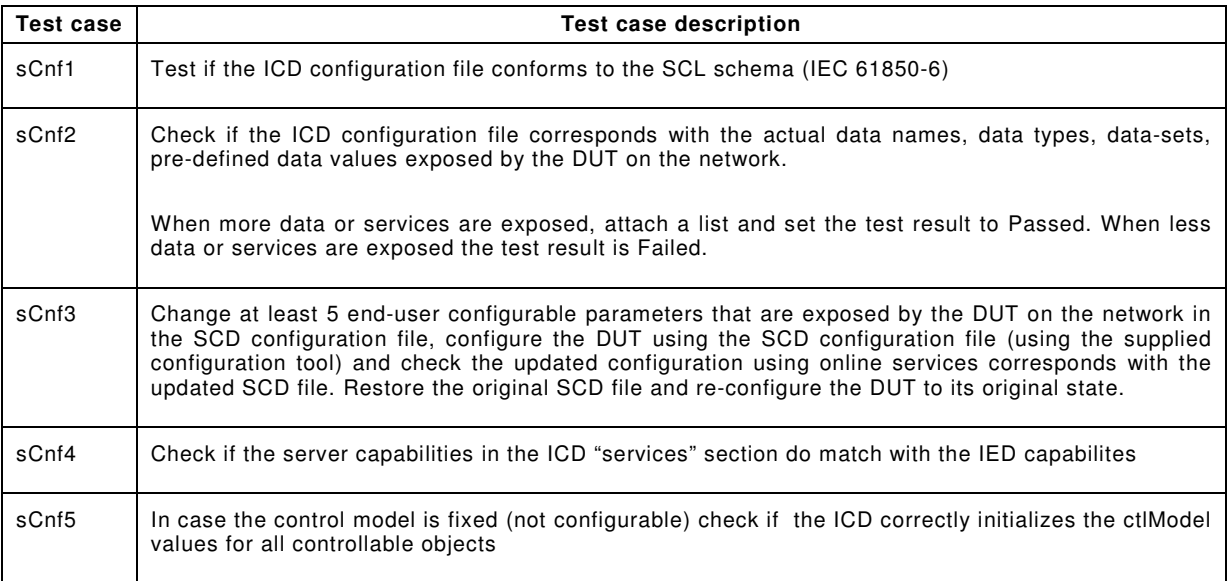

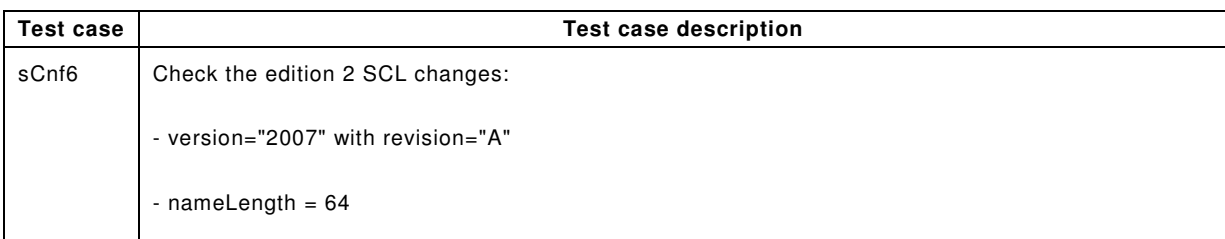

# **6.2.4.4 Data model test cases**

The test cases listed in Table 3 shall apply.

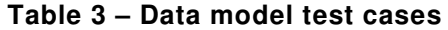

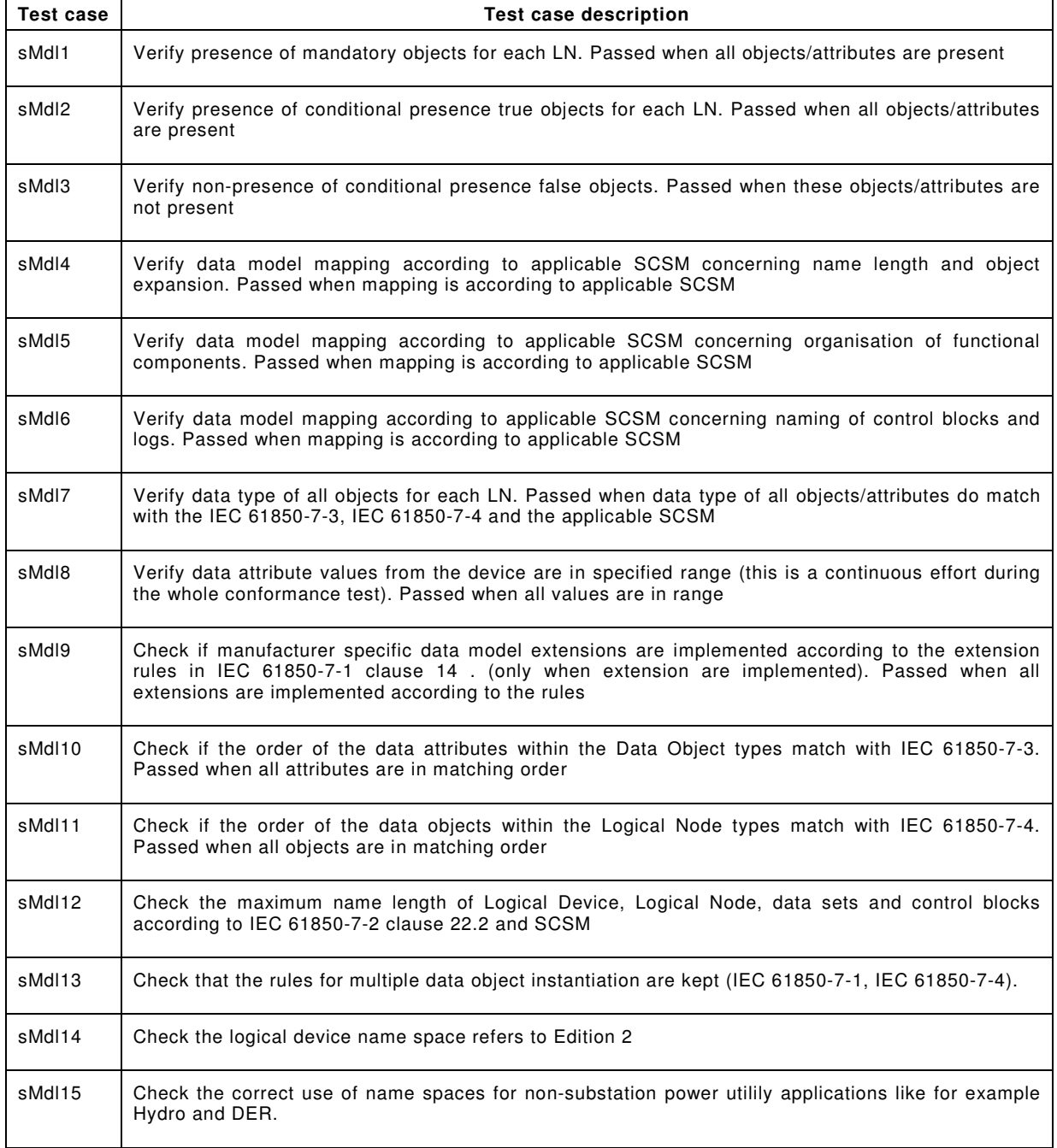

# **6.2.4.5 Mapping of ACSI models and services test cases**

Test items shall be grouped together in tables. The tables shall reflect the applicable service models specified in IEC 61850-7-2 Figure 3:

- Application association (sAss);
- Server, Logical device, Logical node, Data, and Data Attribute model (sSrv);
- Data set model (sDs);
- Service tracking (sTrk);
- Substitution model (sSub);
- Setting group model (sSg);
- Unbuffered report control model (sRp);
- Buffered report control model (sBr);
- Log control model (sLog);
- Generic object oriented substation events (sGop and sGos);
- Control model (sCtl);
- Time and time synchronisation model (sTm);
- File transfer model (sFt).

Test cases are defined for each ACSI model and services in the following categories:

- $-$  positive = verification of normal conditions, typically resulting in response+
- negative = verification of abnormal conditions, typically resulting in response–

A test case is mandatory when the applicable ACSI model and ACSI service is supported by the DUT. This is specified in the PICS according to IEC 61850-7-2, Annex A. The test result interpretation (passed/failed) depends on the declared IED capabilities e.g. in the ICD file as well as on the test result.

## **6.2.4.6 Application association model**

## **6.2.4.6.1 Positive test cases**

The test cases listed in Table 4 shall apply.

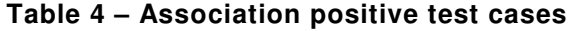

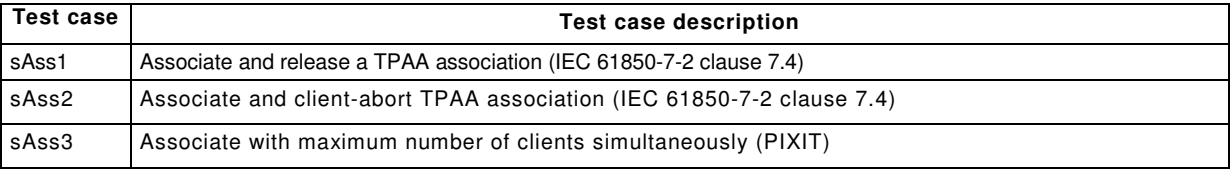

## **6.2.4.6.2 Negative test cases**

The test cases listed in Table 5 shall apply.

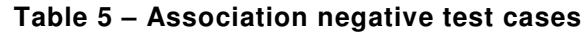

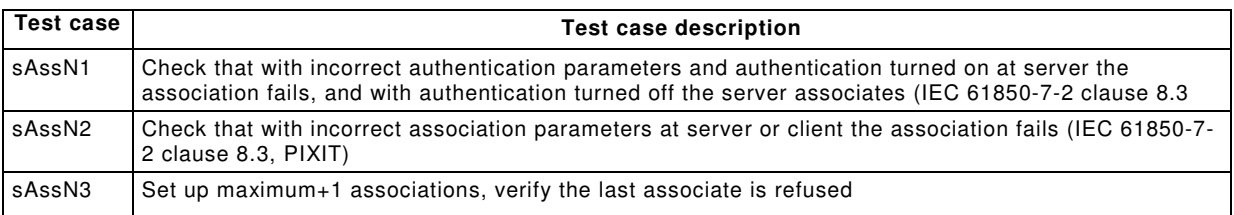

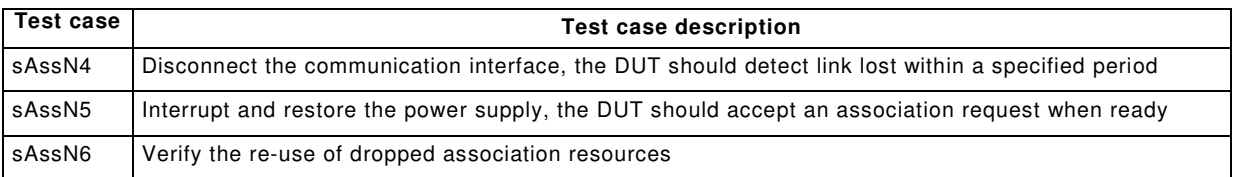

# **6.2.4.7 Server, logical device, logical node, and data model**

# **6.2.4.7.1 Positive test cases**

The test cases listed in Table 6 shall apply.

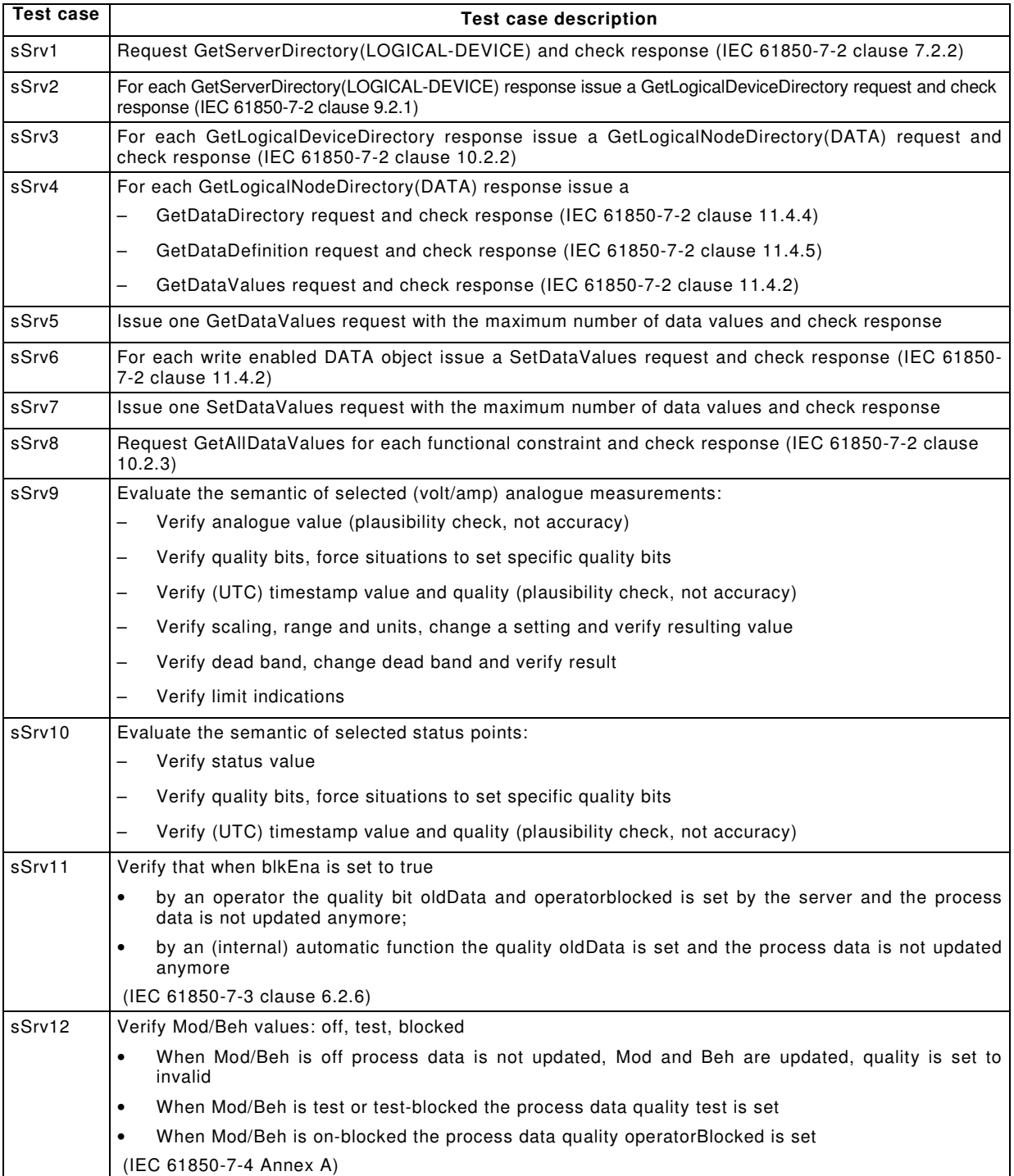

# **Table 6 – Server positive test cases**

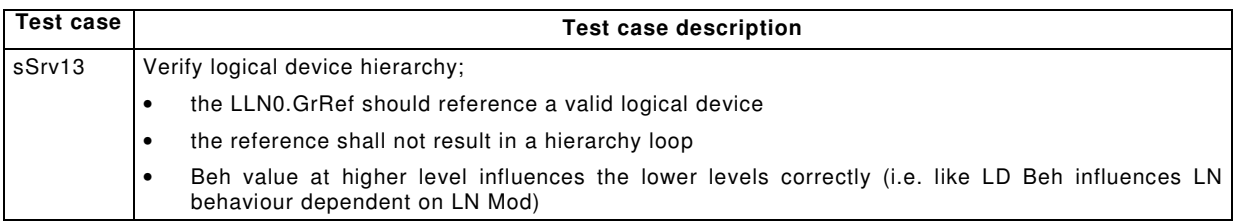

## **6.2.4.7.2 Negative test cases**

The test cases listed in Table 7 shall apply.

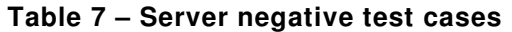

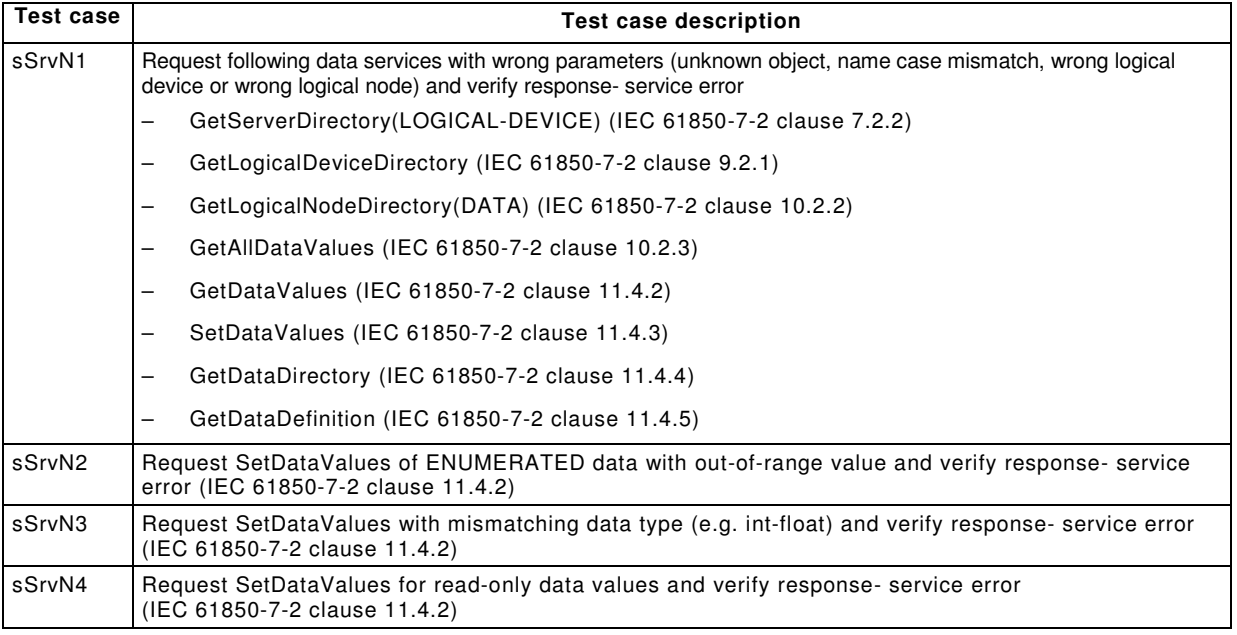

# **6.2.4.8 Data set model**

# **6.2.4.8.1 Positive test cases**

The test cases listed in Table 8 shall apply.

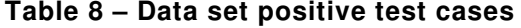

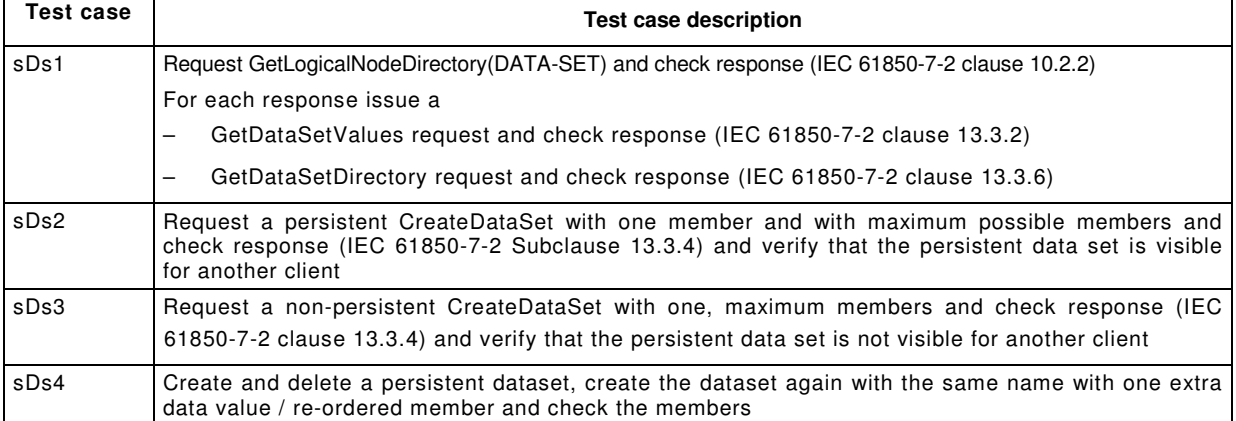

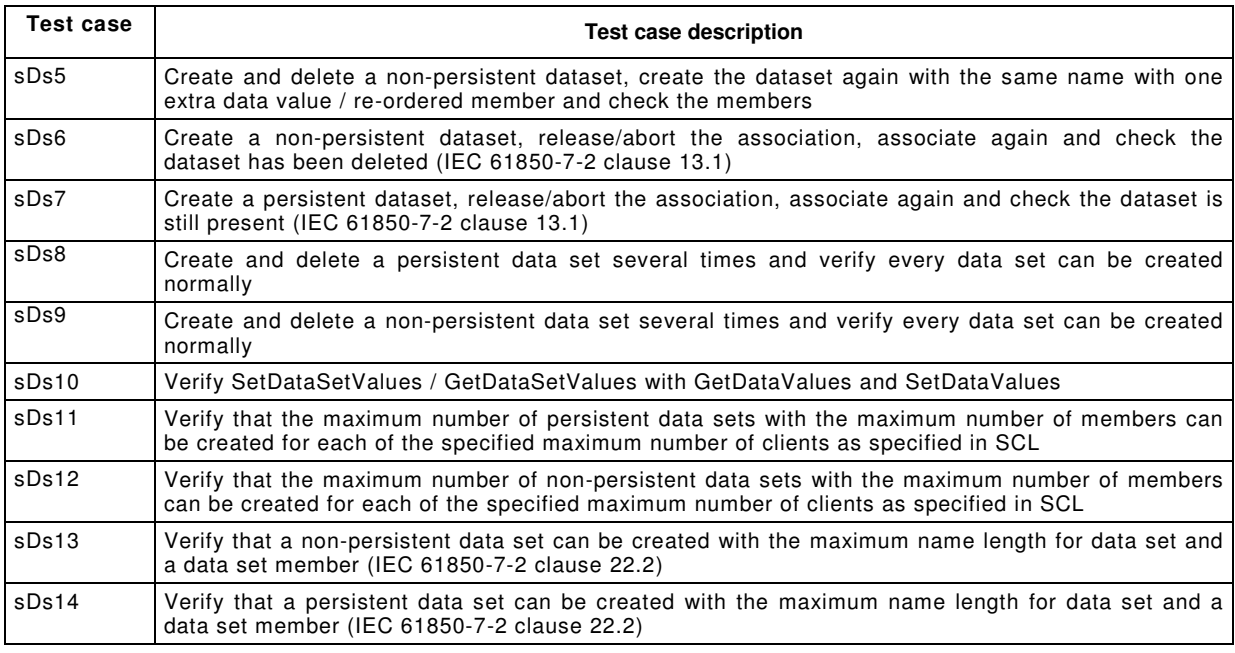

# **6.2.4.8.2 Negative test cases**

The test cases listed in Table 9 shall apply.

# **Table 9 – Date set negative test cases**

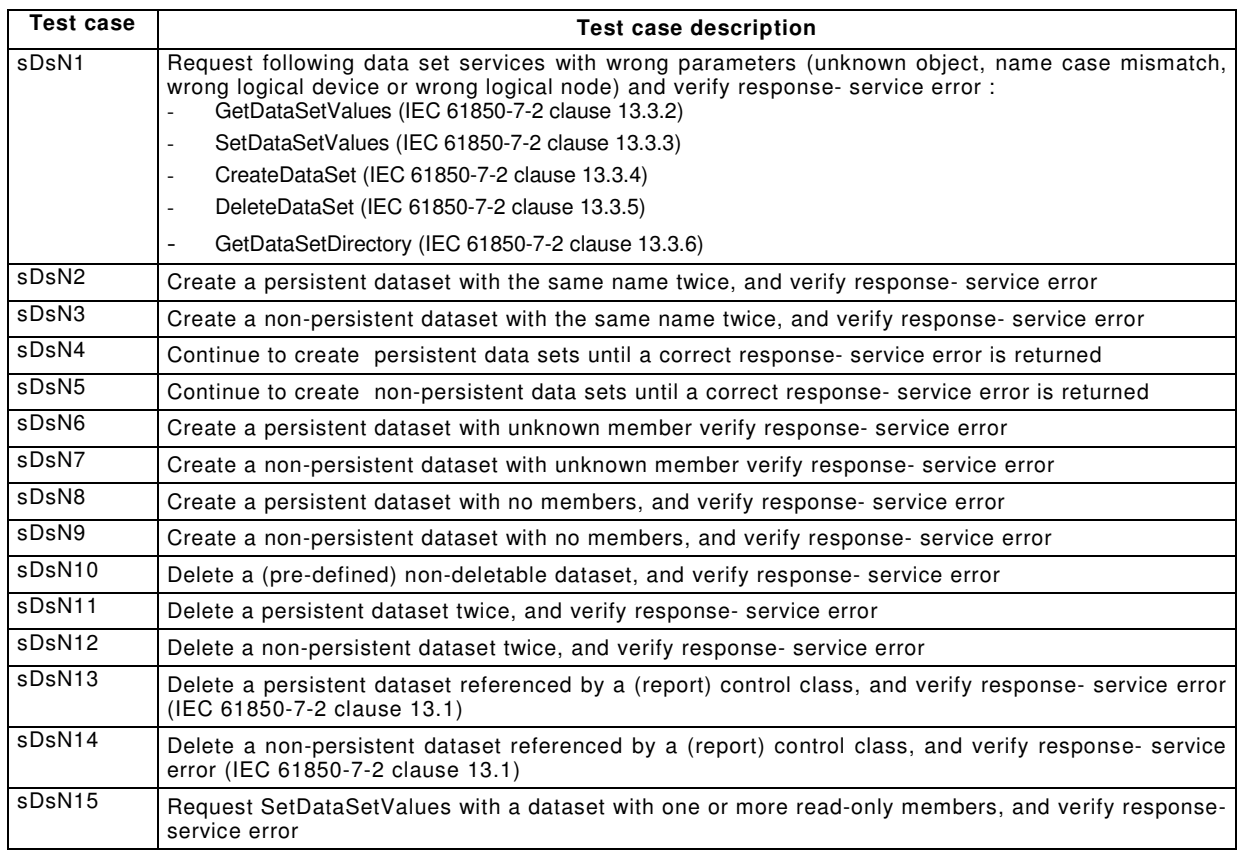

61850-10 Ed 2 / CDV R07 © IEC(E)  $-29 -$ 

# **6.2.4.9 Service tracking model**

The tracking services can be verified by verifying the tracking information while executing the corresponding test cases defined in the other clauses. For example during the execution of the control model test cases the tracked AddCause value shall be verified as well.

# **6.2.4.9.1 Positive test cases**

The test cases listed in Table 10 shall apply. The control block tracking test cases shall be executed with the maximum control block and data set name length.

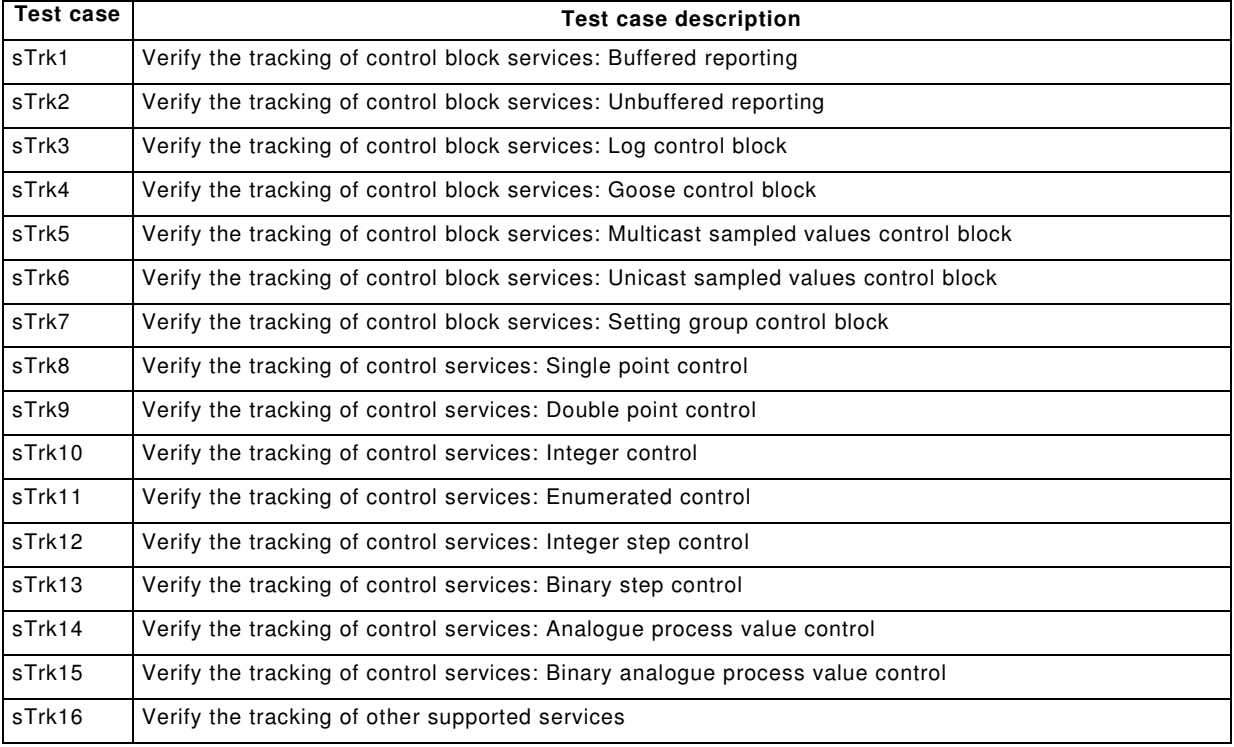

## **Table 10 – Service tracking test cases**

## **6.2.4.10 Substitution model**

## **6.2.4.10.1 Positive test cases**

The test cases listed in Table 11 shall apply.

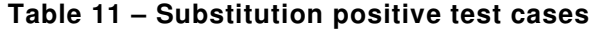

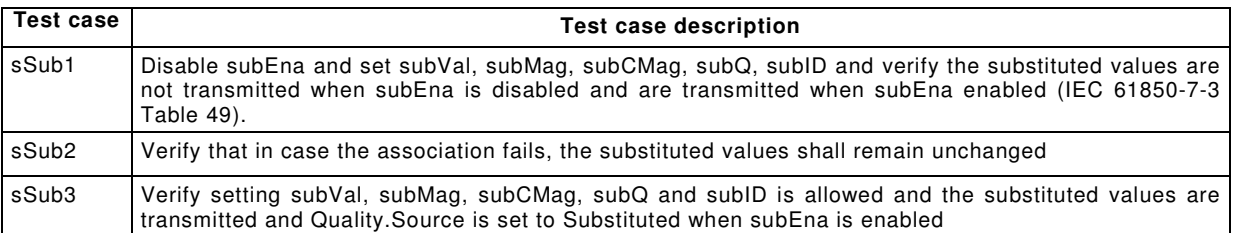

# **6.2.4.11 Setting group control model**

#### **6.2.4.11.1 Positive test cases**

The test cases listed in Table 12 shall apply.

# **Table 12 – Setting group positive test cases**

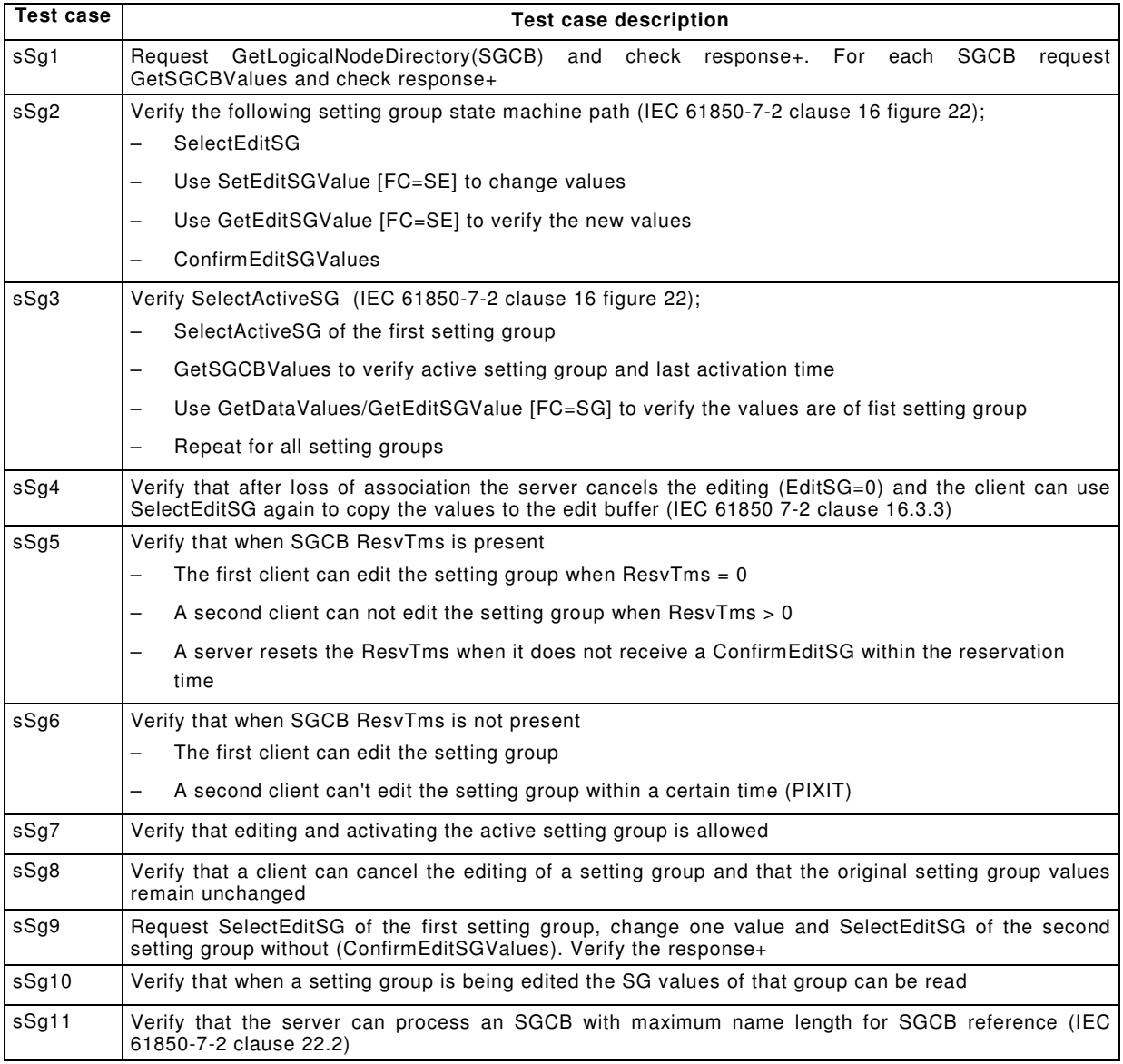

#### **6.2.4.11.2 Negative test cases**

The test cases listed in Table 13 shall apply.

# **Table 13 – Setting group negative test cases**

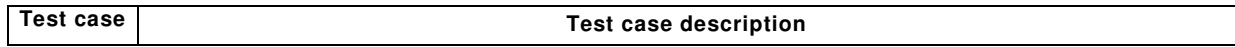

61850-10 Ed 2 / CDV R07 © IEC(E)  $-31 -$ 

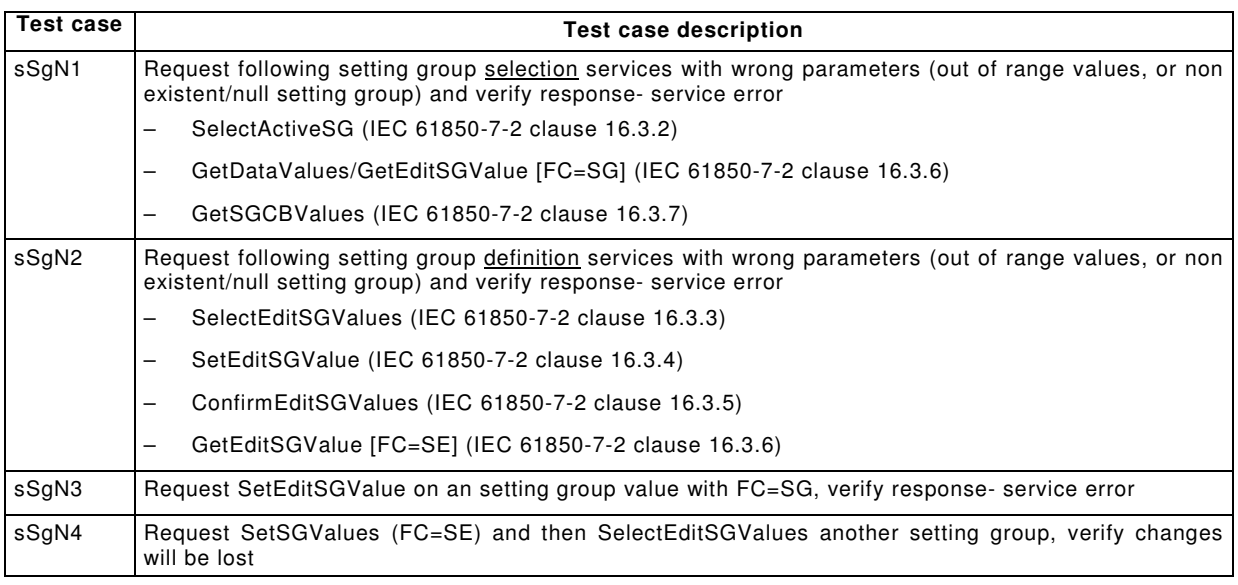

# **6.2.4.12 Unbuffered reporting model**

# **6.2.4.12.1 Positive test cases**

The test cases listed in Table 14 shall apply.

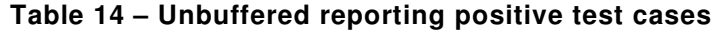

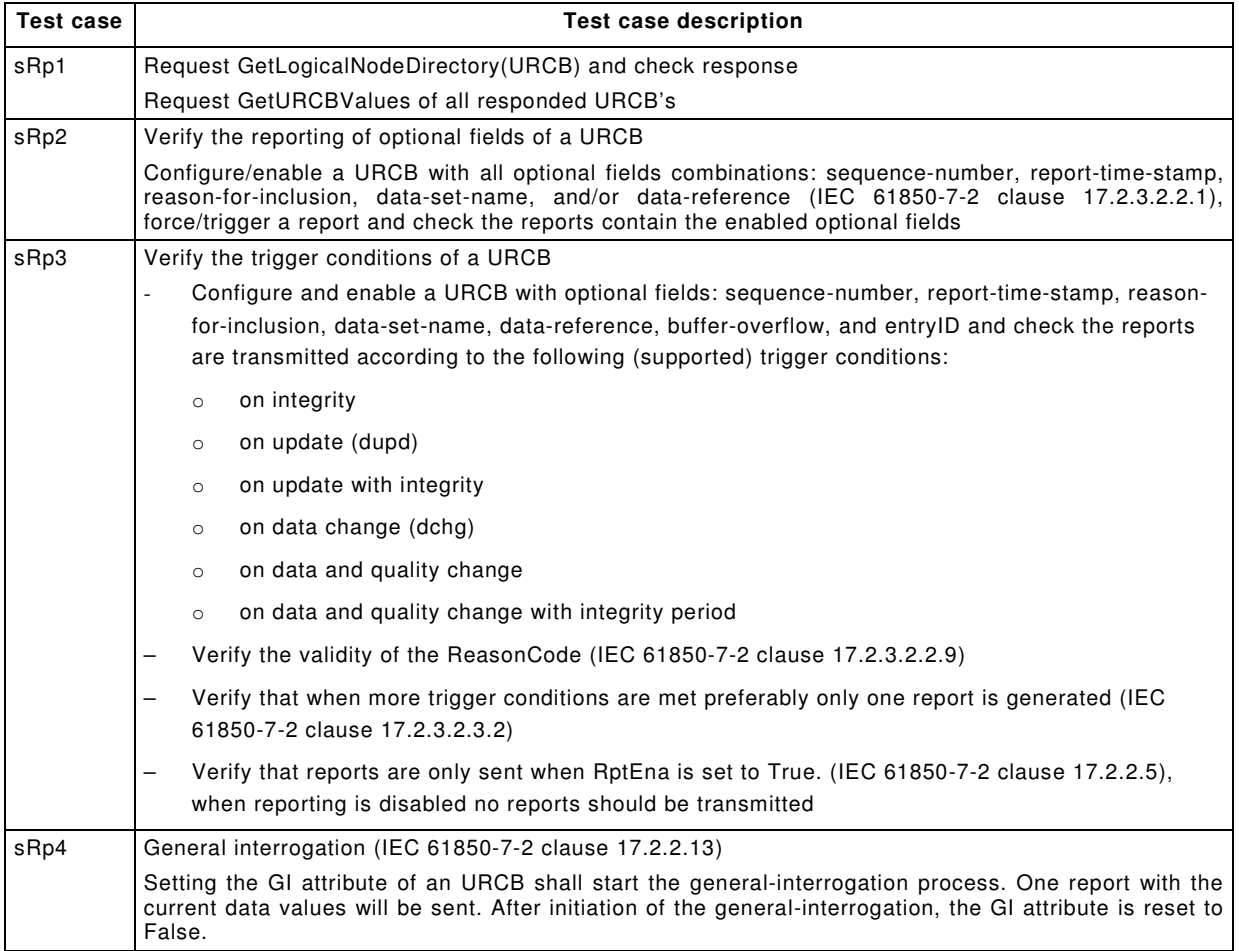

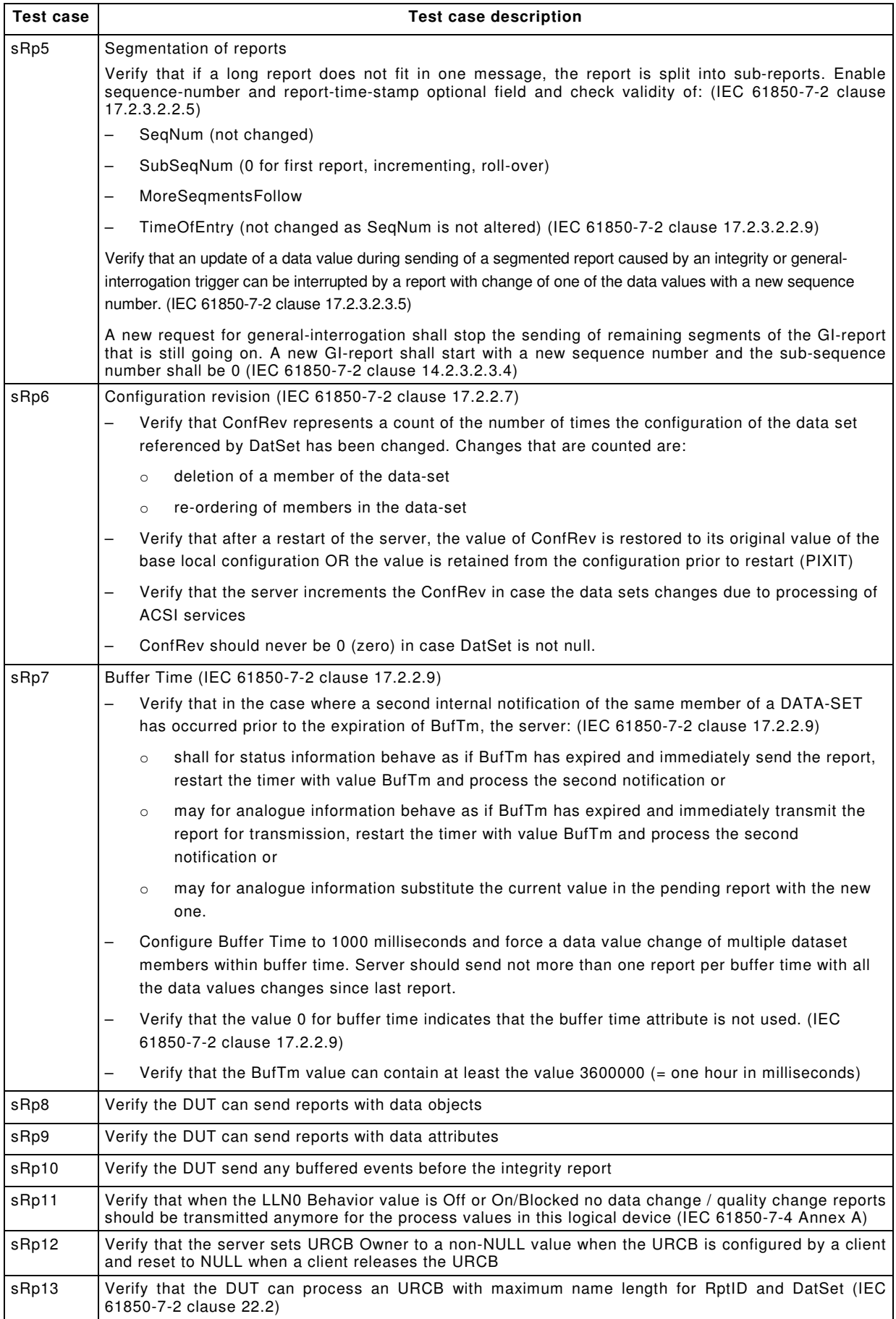

# **6.2.4.12.2 Negative test cases**

The test cases listed in Table 15 shall apply.

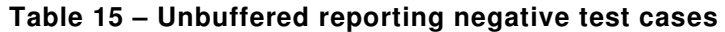

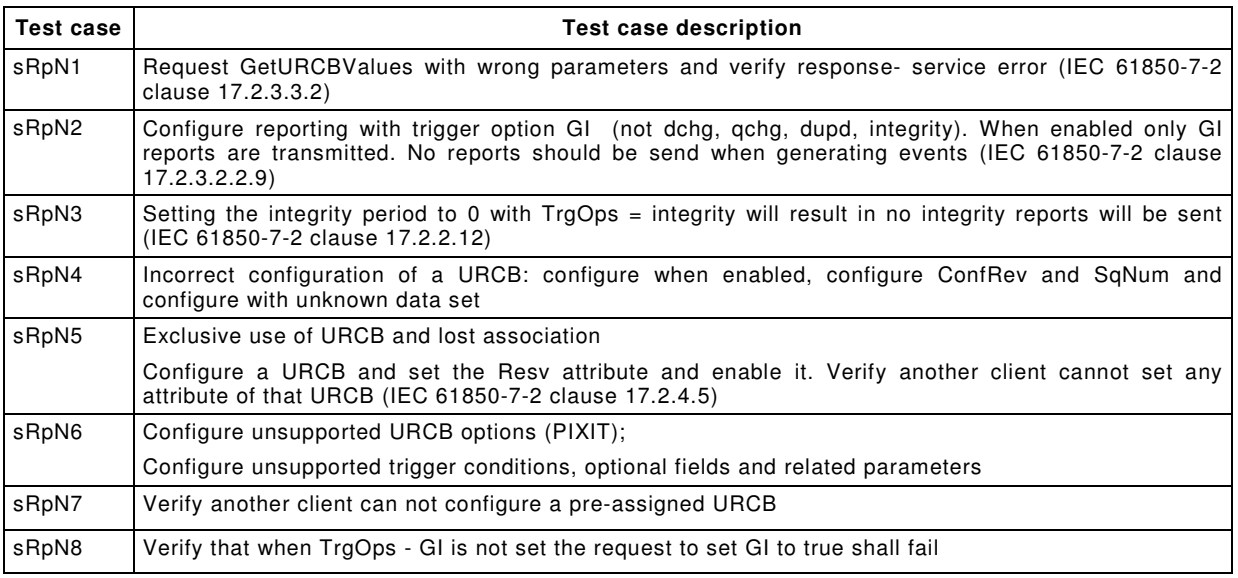

# **6.2.4.13 Buffered reporting model**

# **6.2.4.13.1 Positive test cases**

The test cases listed in Table 16 shall apply.

# **Table 16 – Buffered reporting positive test cases**

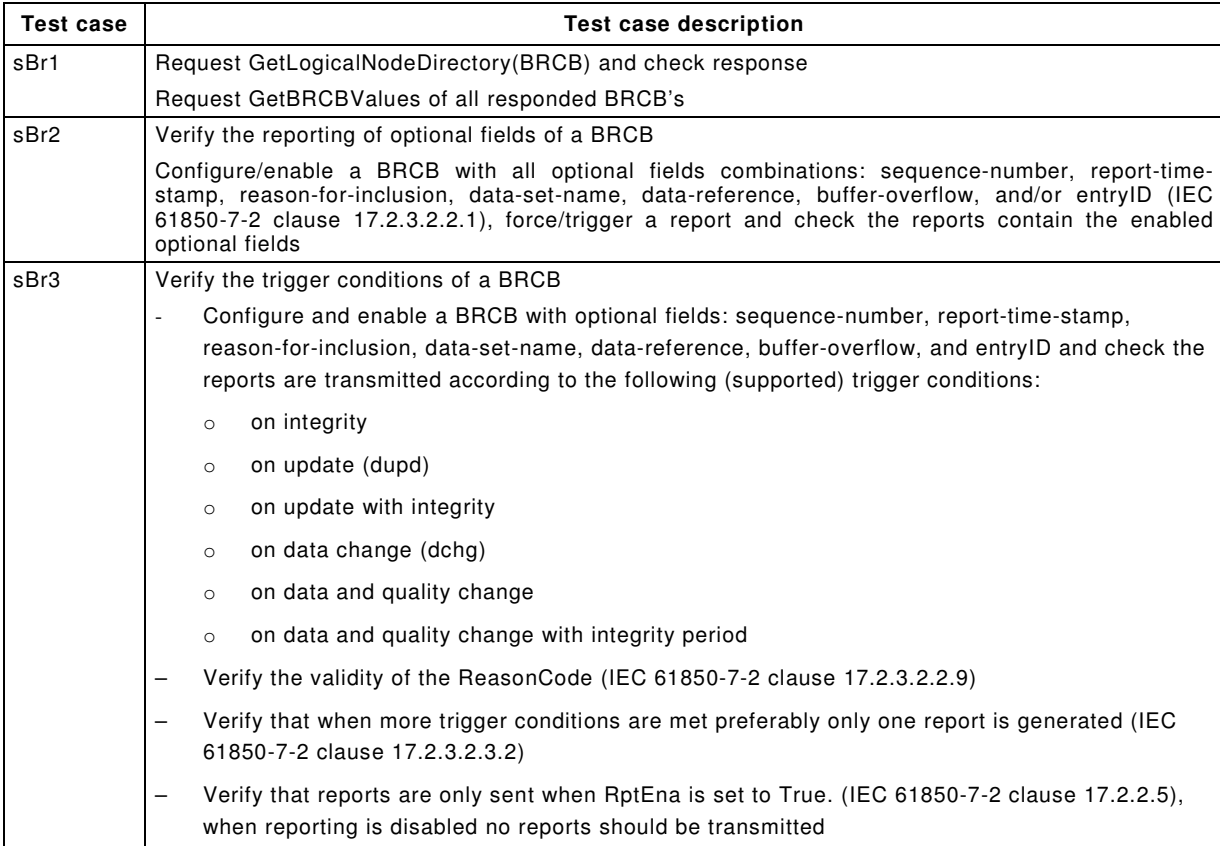

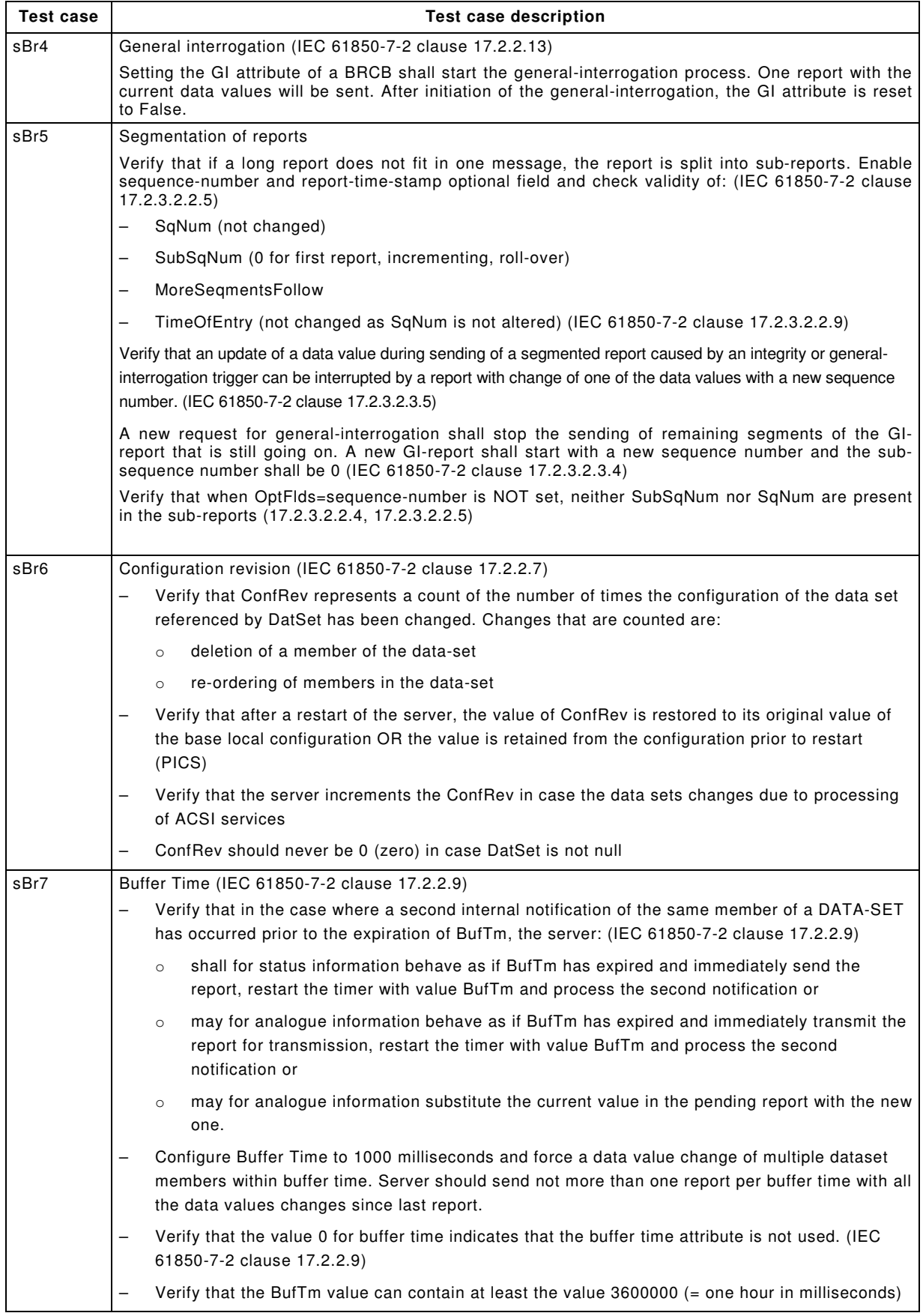

# 61850-10 Ed 2 / CDV R07 © IEC(E)  $-35 -$

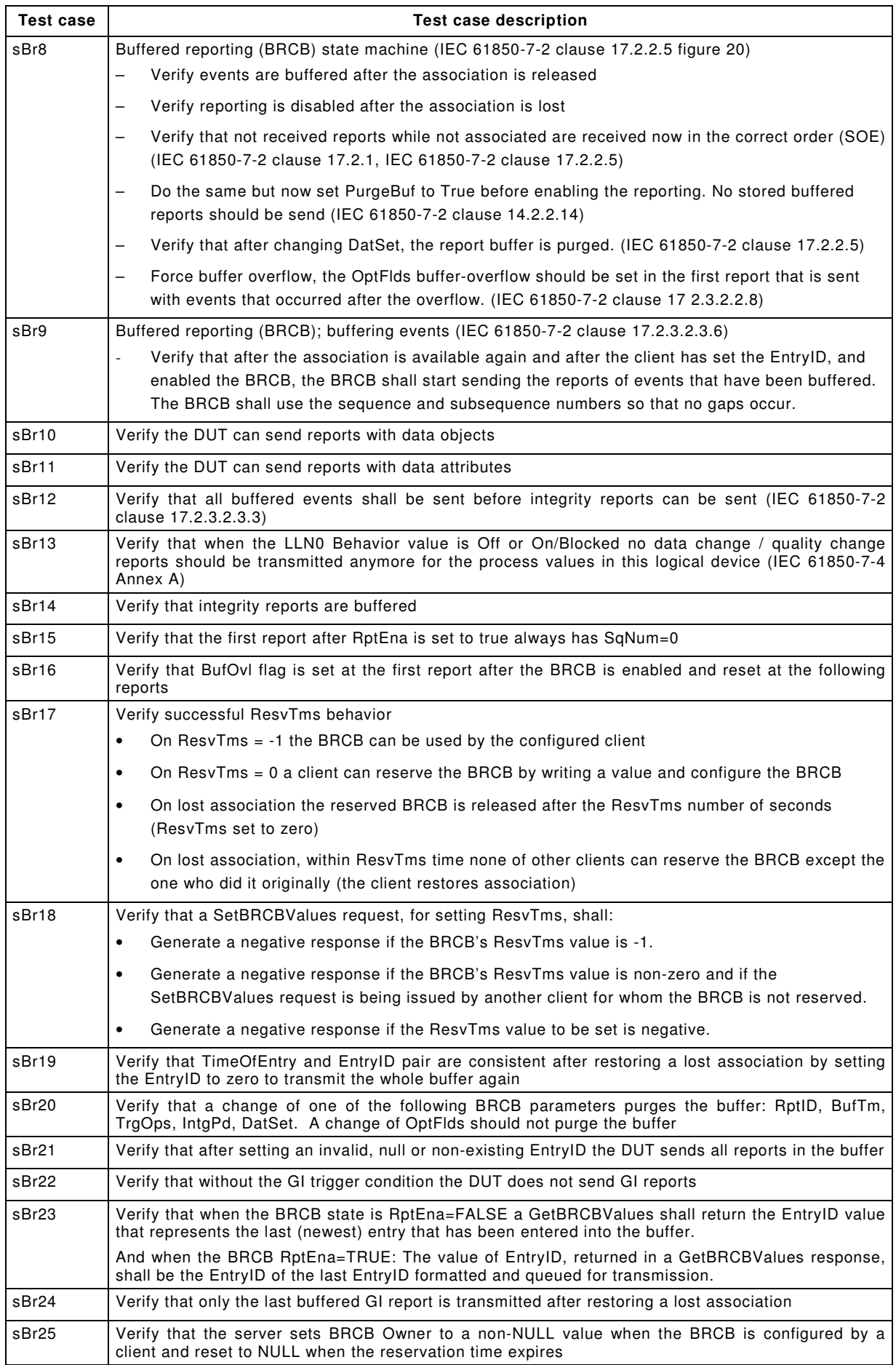

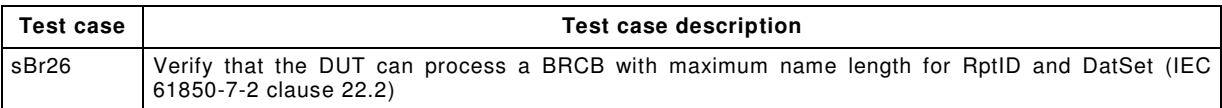

# **6.2.4.13.2 Negative test cases**

The test cases listed in Table 17 shall apply.

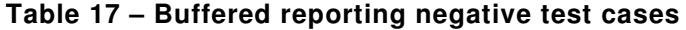

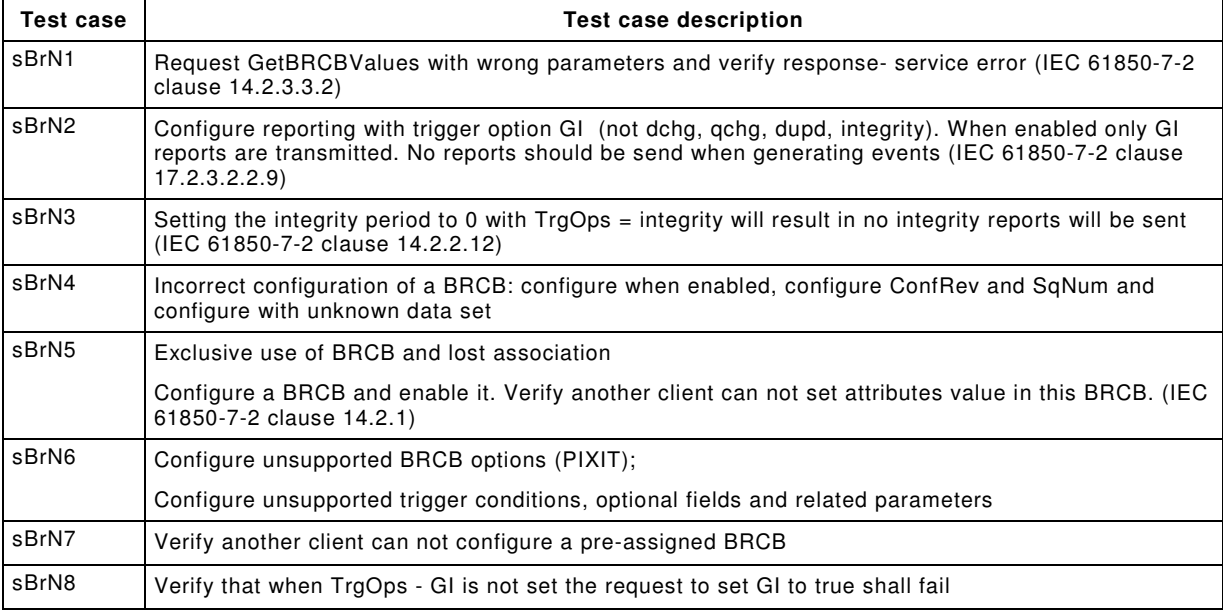

# **6.2.4.14 Log model**

# **6.2.4.14.1 Positive test cases**

The test cases listed in Table 18 shall apply.

## **Table 18 – Log positive test cases**

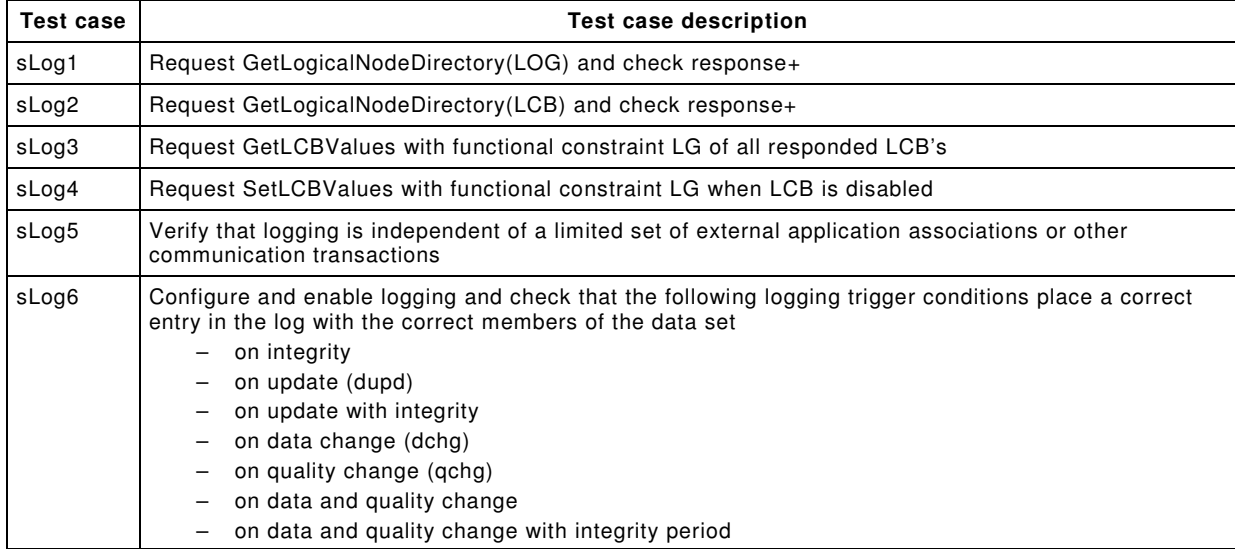

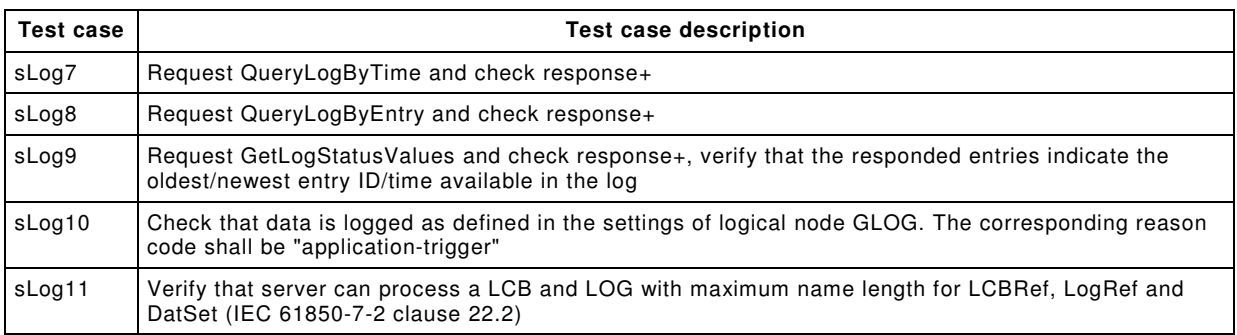

#### **6.2.4.14.2 Negative test cases**

The test cases listed in Table 19 shall apply.

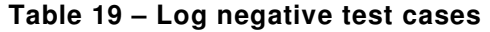

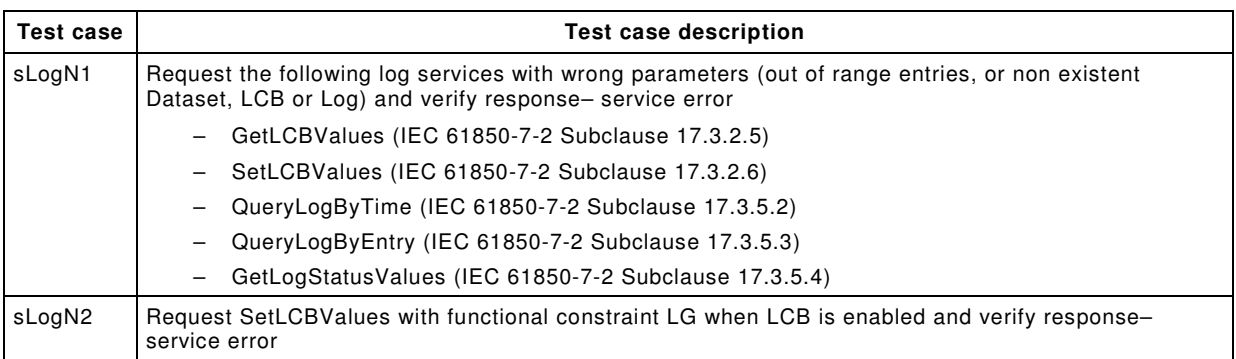

## **6.2.4.15 Generic substation events model**

#### **6.2.4.15.1 Positive test cases**

The test cases listed in Table 20, Table 21 and Table 22 shall apply. To verify the device processes the subscribed Goose message it is recommend to configure an observation mechanism, for example copy a subscribed state value to a local data object which is published.

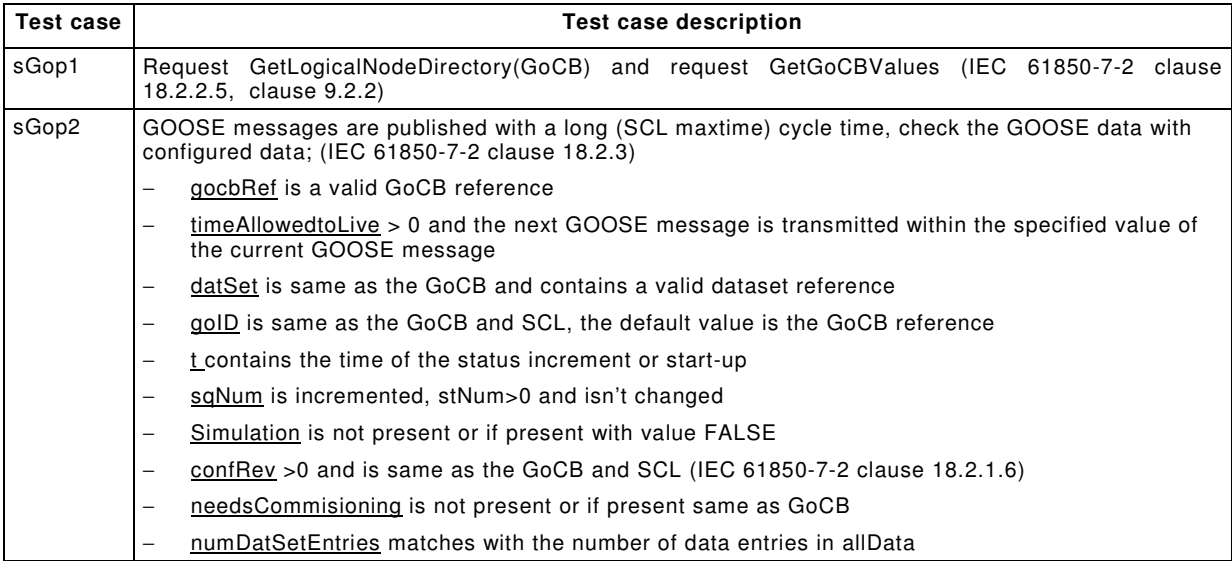

#### **Table 20 – Goose publish positive test cases**
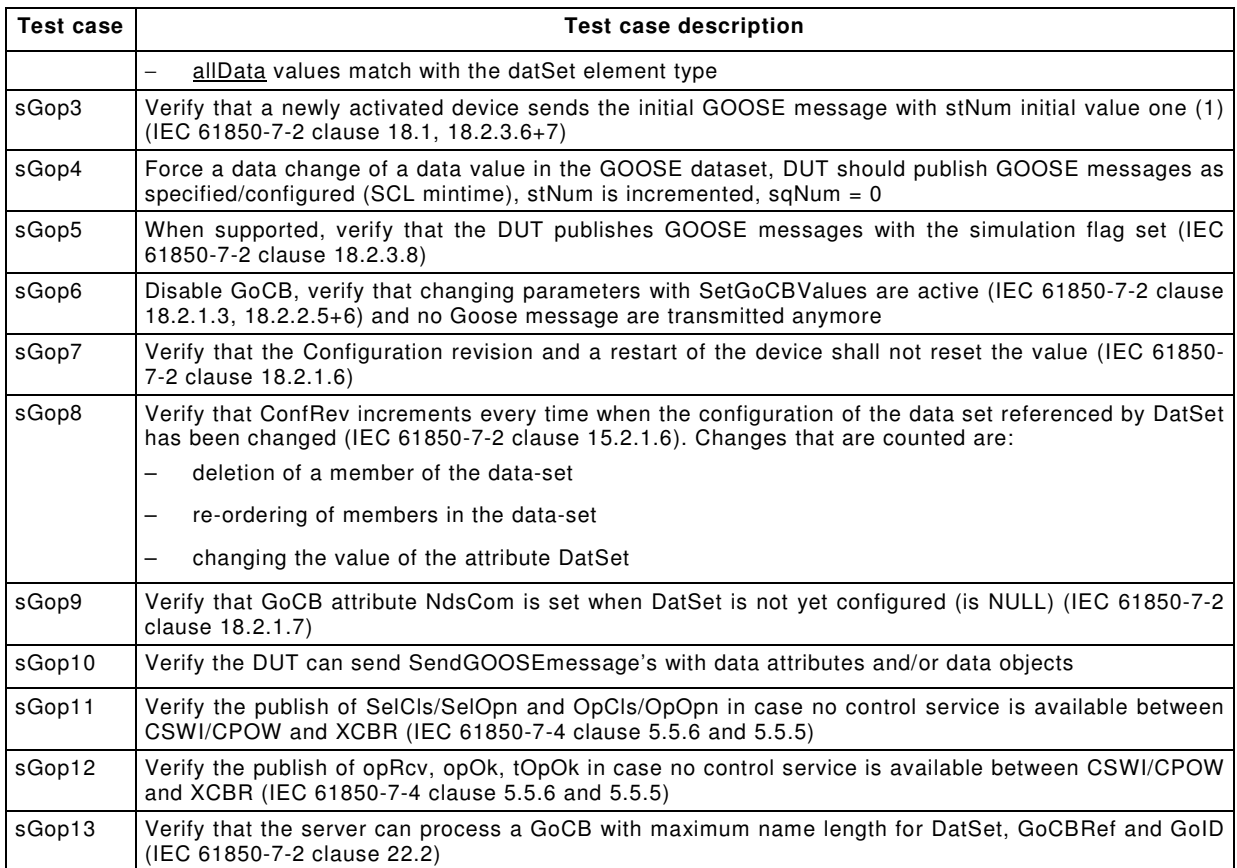

# **Table 21 – Goose subscribe positive test cases**

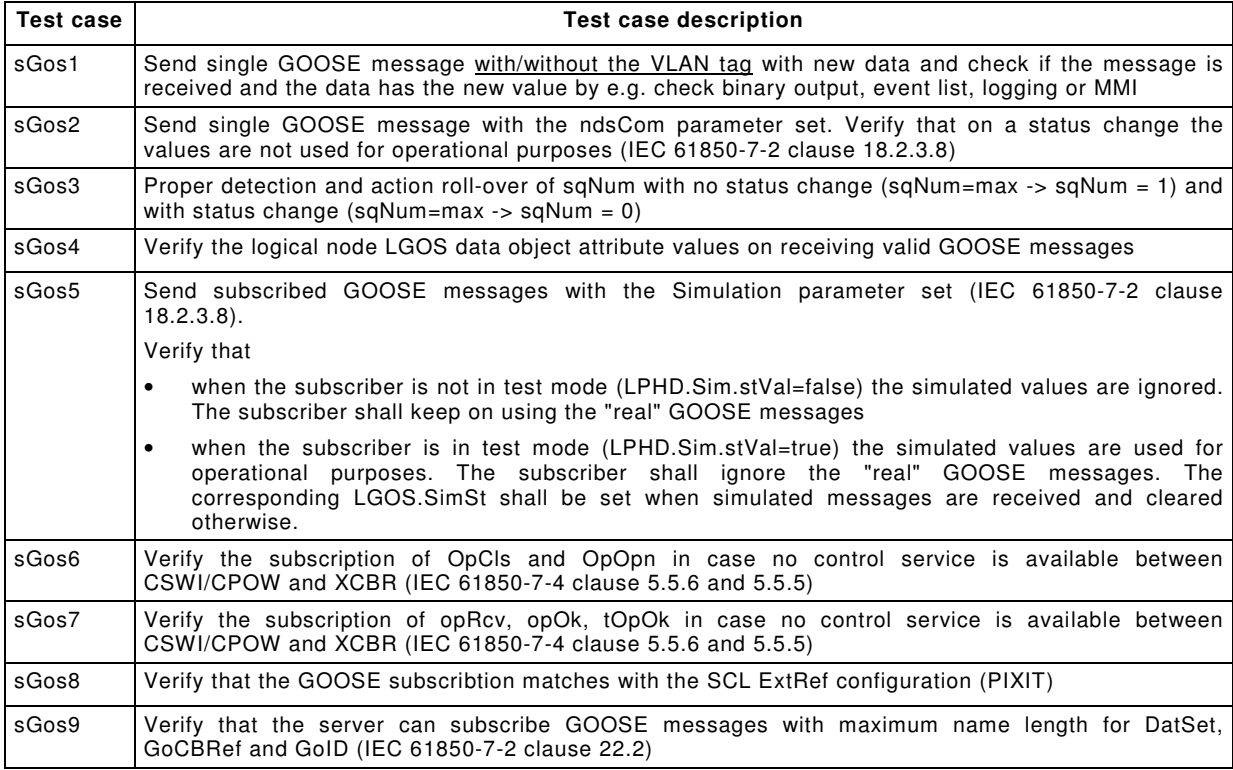

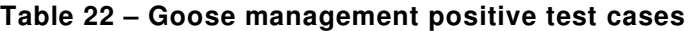

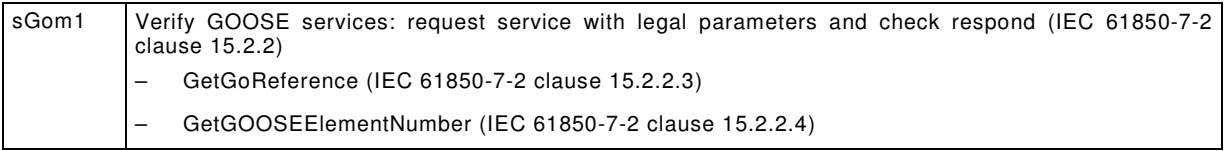

## **6.2.4.15.2 Negative test cases**

The test cases listed in Table 23, Table 24 and Table 25 shall apply.

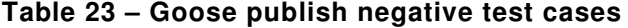

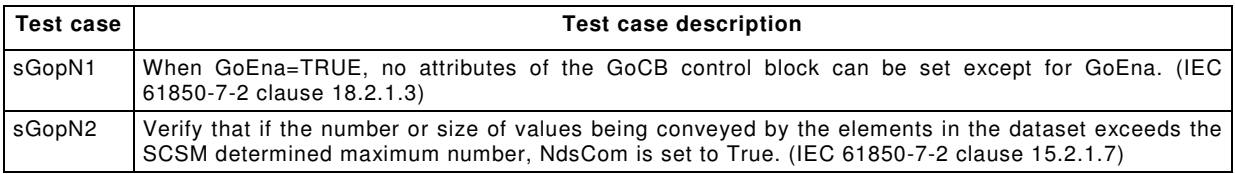

## **Table 24 – Goose subscribe negative test cases**

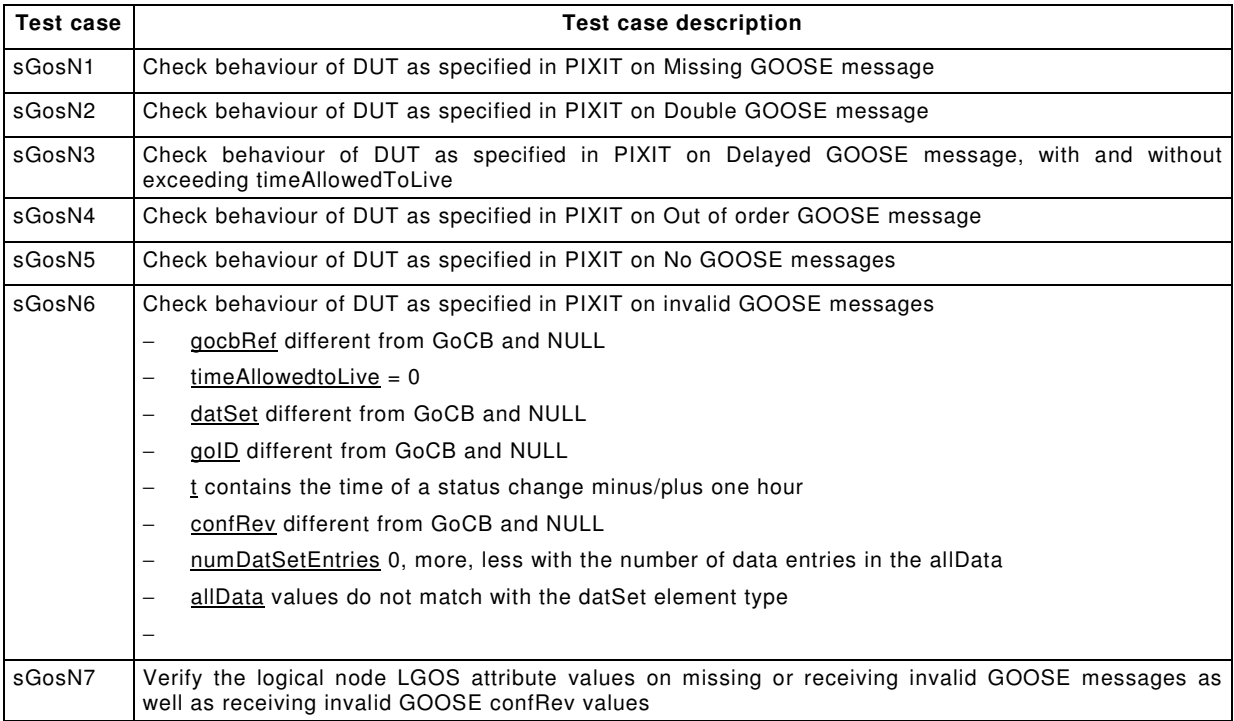

## **Table 25 – Goose management negative test cases**

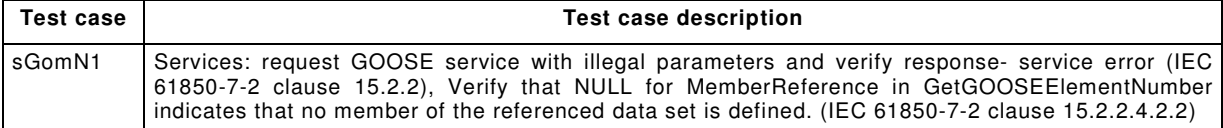

## **6.2.4.16 Control model**

# **6.2.4.16.1 Test cases**

The test cases listed in Table 26 shall apply.

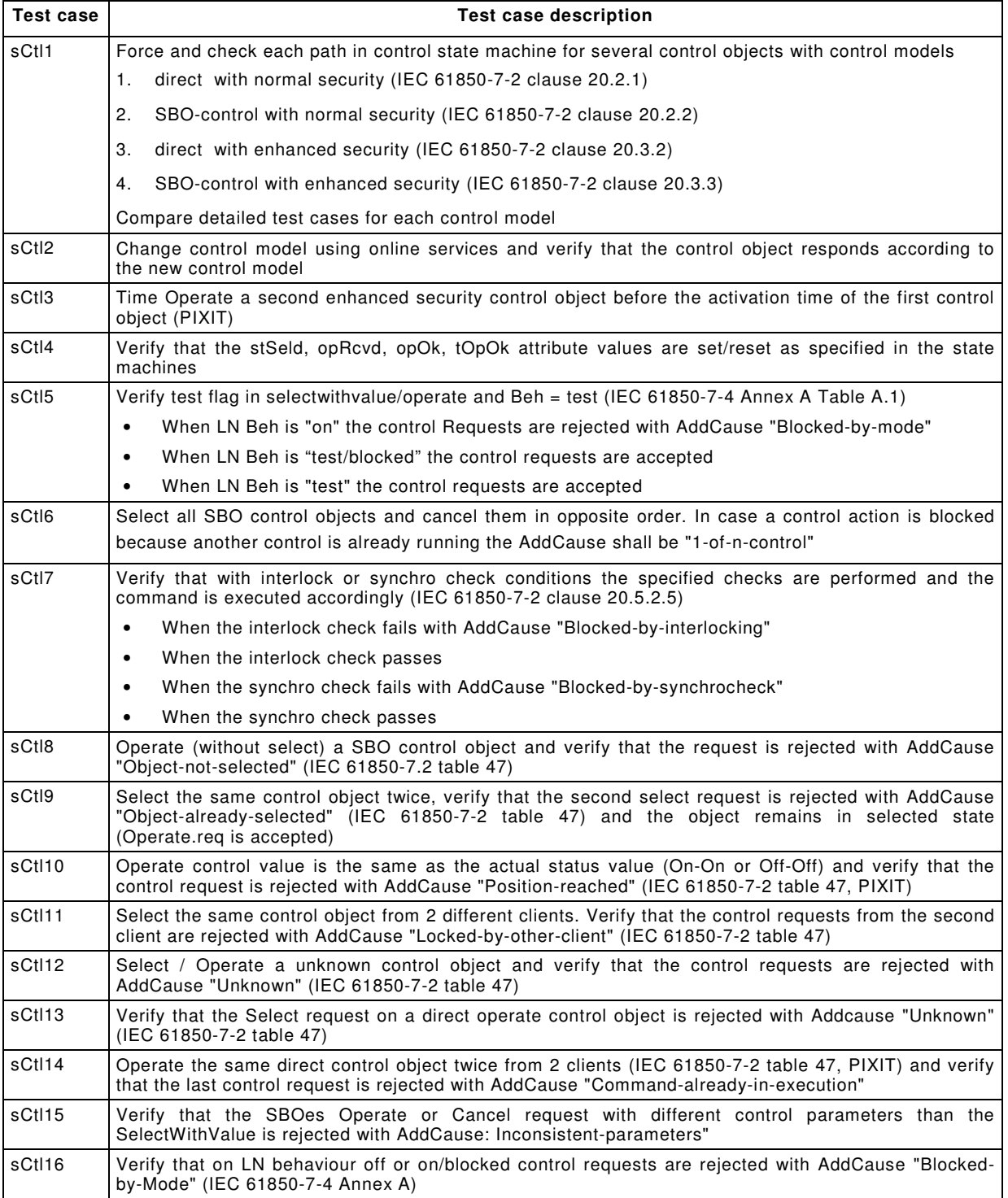

## **Table 26 – Control test cases**

![](_page_39_Picture_184.jpeg)

# **6.2.4.16.2 Control model specific test cases**

The test cases listed in Table 27, Table 28, Table 29 and Table 30 shall apply.

![](_page_39_Picture_185.jpeg)

![](_page_39_Picture_186.jpeg)

![](_page_40_Picture_185.jpeg)

# **Table 28 – DOns test cases**

![](_page_40_Picture_186.jpeg)

# **Table 29 – SBOns test cases**

![](_page_40_Picture_187.jpeg)

![](_page_41_Picture_144.jpeg)

## **Table 30 – DOes test cases**

![](_page_41_Picture_145.jpeg)

# **6.2.4.17 Time and time synchronisation model**

## **6.2.4.17.1 Positive test cases**

The test cases listed in Table 31 shall apply.

![](_page_41_Picture_146.jpeg)

![](_page_41_Picture_147.jpeg)

# **6.2.4.17.2 Negative test cases**

The test case listed in Table 32 shall apply.

## **Table 32 – Time negative test cases**

![](_page_42_Picture_116.jpeg)

## **6.2.4.18 File transfer model**

## **6.2.4.18.1 Positive test cases**

The test cases listed in Table 33 shall apply.

## **Table 33 – File transfer positive test cases**

![](_page_42_Picture_117.jpeg)

## **6.2.4.18.2 Negative test cases**

The test cases listed in Table 34 shall apply.

### **Table 34 – File transfer negative test cases**

![](_page_42_Picture_118.jpeg)

61850-10 Ed 2 / CDV R07 © IEC(E)  $-45 -$ 

### **6.2.5 Test cases to test a client system**

### **6.2.5.1 General**

This part of the IEC 61850 series specifies abstract test cases (see 6.2.5.6 to 6.2.5.17) for client systems. The abstract test cases shall be used for the definition of test procedures to run in tests.

NOTE The SCSM specific test procedures are to be provided by test facilities agreed upon by the market participants..

### **6.2.5.2 Documentation and version control test procedure overview**

The test case listed in Table 35 shall apply.

![](_page_43_Picture_131.jpeg)

#### **Table 35 – Documentation test case**

## **6.2.5.3 Configuration file test cases**

The test case listed in Table 36 shall apply.

### **Table 36 – Configuration test case**

![](_page_43_Picture_132.jpeg)

### **6.2.5.4 Data model test cases**

The test case listed in Table 37 shall apply.

**Table 37 – Data model test case** 

![](_page_43_Picture_133.jpeg)

![](_page_44_Picture_159.jpeg)

## **6.2.5.5 Mapping of ACSI models and services test cases**

Test items shall be grouped together in tables. The tables shall reflect the applicable service models specified in IEC 61850-7-2 Figure 3:

- Application association (cAss);
- Server, Logical device, Logical node, Data, and Data Attribute model (cSrv);
- Data set model (cDs);
- Service tracking (cTrk);
- Substitution model (cSub);
- Setting group model (cSg);
- Unbuffered report control model (cRp);
- Buffered report control model (cBr);
- Log control model (cLog);
- Control model (cCtl);
- Time and time synchronisation model (cTm);
- File transfer model (cFt).

Test cases are defined for each ACSI model and services in the following categories:

- $-$  positive = verification of normal conditions, typically resulting in response+
- negative = verification of abnormal conditions, typically resulting in response–

A test case is mandatory when the applicable ACSI model and ACSI service is supported by the SUT. This is specified in the PICS according to IEC 61850-7-2, Annex A. The test result interpretation (passed/failed) depends on the declared capabilities.

### **6.2.5.6 Application association model**

#### **6.2.5.6.1 Positive test cases**

The test cases listed in Table 38 shall apply.

![](_page_44_Picture_160.jpeg)

![](_page_44_Picture_161.jpeg)

![](_page_45_Picture_153.jpeg)

### **6.2.5.6.2 Negative test cases**

The test cases listed in Table 39 shall apply.

### **Table 39 – Association negative test cases**

![](_page_45_Picture_154.jpeg)

### **6.2.5.7 Server, logical device, logical node, and data model**

### **6.2.5.7.1 Positive test cases**

The test cases listed in Table 40 shall apply.

![](_page_45_Picture_155.jpeg)

![](_page_45_Picture_156.jpeg)

NOTE 1 Implement Autodescription means that there is a way to configure the SUT to update the image of the model of one of the servers it has to communicate with using the ACSI services.

NOTE 2 Configured servers means the servers the SUT is configured to communicated with. The SUT at least needs to know the parameters to establish an association with them.

### **6.2.5.7.2 Negative test cases**

The test cases listed in Table 41 shall apply.

![](_page_46_Picture_149.jpeg)

![](_page_46_Picture_150.jpeg)

### **6.2.5.8 Data set model**

### **6.2.5.8.1 Positive test cases**

The test cases listed in Table 42 shall apply.

![](_page_46_Picture_151.jpeg)

# **Table 42 – Data set positive test cases**

![](_page_47_Picture_151.jpeg)

### **6.2.5.8.2 Negative test cases**

The test cases listed in Table 43 shall apply.

## **Table 43 – Data set negative test cases**

![](_page_47_Picture_152.jpeg)

## **6.2.5.9 Service tracking model**

## **6.2.5.9.1 Test cases**

The test cases listed in Table 44 shall apply.

![](_page_47_Picture_153.jpeg)

## **Table 44 – Service tracking test cases**

## **6.2.5.10 Substitution model**

# **6.2.5.10.1 Test cases**

The test cases listed in Table 45 shall apply.

## **Table 45 – Substitution test cases**

![](_page_48_Picture_125.jpeg)

### **6.2.5.11 Setting group control model**

### **6.2.5.11.1 Positive test cases**

The test cases listed in Table 46 shall apply.

![](_page_48_Picture_126.jpeg)

#### **Table 46 – Setting group positive test cases**

### **6.2.5.11.2 Negative test cases**

The test cases listed in Table 47 shall apply.

# **Table 47 – Setting group negative test cases**

![](_page_48_Picture_127.jpeg)

![](_page_49_Picture_151.jpeg)

# **6.2.5.12 Unbuffered Reporting model**

### **6.2.5.12.1 Positive test cases**

The test cases listed in Table 48 shall apply.

![](_page_49_Picture_152.jpeg)

![](_page_49_Picture_153.jpeg)

## **6.2.5.12.2 Negative test cases**

The test cases listed in Table 49 shall apply.

## **Table 49 – Unbuffered reporting negative test cases**

![](_page_50_Picture_170.jpeg)

## **6.2.5.13 Buffered Reporting model**

## **6.2.5.13.1 Positive test cases**

The test cases listed in Table 50 shall apply.

## **Table 50 – Buffered reporting positive test cases**

![](_page_50_Picture_171.jpeg)

![](_page_51_Picture_150.jpeg)

# **6.2.5.13.2 Negative test cases**

The test cases listed in Table 51 shall apply.

![](_page_51_Picture_151.jpeg)

![](_page_51_Picture_152.jpeg)

### **6.2.5.14 Log model**

### **6.2.5.14.1 Positive test cases**

The test cases listed in Table 52 shall apply.

## **Table 52 – Log positive test cases**

![](_page_52_Picture_153.jpeg)

### **6.2.5.14.2 Negative test cases**

The test cases listed in Table 53 shall apply.

### **Table 53 – Log negative test cases**

![](_page_52_Picture_154.jpeg)

### **6.2.5.15 Control model**

### **6.2.5.15.1 Positive test cases**

The test cases listed in Table 54 shall apply.

![](_page_52_Picture_155.jpeg)

![](_page_52_Picture_156.jpeg)

![](_page_53_Picture_130.jpeg)

## **6.2.5.15.2 Negative test cases**

The test cases listed in Table 55 shall apply.

## **Table 55 – Control negative test cases**

![](_page_53_Picture_131.jpeg)

## **6.2.5.15.3 Control model specific test cases**

The test cases listed in Table 56, Table 57, Table 58 and Table 59 shall apply.

## **Table 56 – SBOes test cases**

![](_page_53_Picture_132.jpeg)

# **Table 57 – DOns test cases**

![](_page_53_Picture_133.jpeg)

![](_page_54_Picture_150.jpeg)

## **Table 58 – SBOns test cases**

![](_page_54_Picture_151.jpeg)

# **Table 59 – DOes test cases**

![](_page_54_Picture_152.jpeg)

![](_page_55_Picture_135.jpeg)

## **6.2.5.16 Time and time synchronisation model**

# **6.2.5.16.1 Positive test cases**

The test cases listed in Table 60 shall apply.

## **Table 60 – Time positive test cases**

![](_page_55_Picture_136.jpeg)

### **6.2.5.16.2 Negative test cases**

The test case listed in Table 61 shall apply.

## **Table 61 – Time negative test cases**

![](_page_55_Picture_137.jpeg)

## **6.2.5.17 File transfer model**

## **6.2.5.17.1 Positive test cases**

The test cases listed in Table 62 shall apply.

![](_page_55_Picture_138.jpeg)

![](_page_55_Picture_139.jpeg)

# **6.2.5.17.2 Negative test cases**

The test cases listed in Table 63shall apply.

![](_page_56_Picture_34.jpeg)

# **Table 63 – File transfer negative test cases**

### **6.2.6 Test cases to test sampled values device**

#### **6.2.6.1 General**

This part of the IEC 61850 series specifies abstract test cases for sampled values devices. The abstract test cases shall be used for the definition of test procedures to run in tests.

NOTE The SCSM specific test procedures are to be provided by test facilities agreed upon by the market participants..

### **6.2.6.2 Documentation and version control test procedure overview**

The test cases listed in Table 64 shall apply.

![](_page_57_Picture_120.jpeg)

### **Table 64 – Documentation test cases**

### **6.2.6.3 Configuration file test cases**

The test cases listed in Table 65 shall apply.

### **Table 65 – Configuration test cases**

![](_page_57_Picture_121.jpeg)

![](_page_58_Picture_118.jpeg)

### **6.2.6.4 Data model test cases**

The test cases listed in Table 66 shall apply.

![](_page_58_Picture_119.jpeg)

## **Table 66 – Datamodel test cases**

## **6.2.6.5 Mapping of ACSI models and services test cases**

Test cases are defined in the following categories:

- Sampled value control block (svSvcb)
- Send SV message publish (svSvp)
- Send SV message subscriber (svSvs)

A test case is mandatory when the applicable ACSI model and ACSI service is supported by the DUT. This is specified in the PICS according to IEC 61850-7-2, Annex A. The test result interpretation (passed/failed) depends on the declared IED capabilities e.g. in the ICD file as well as on the test result.

## **6.2.6.6 Transmission of sampled values model**

### **6.2.6.6.1 Sampled value control block test cases**

The test cases listed in Table 67 shall apply.

![](_page_58_Picture_120.jpeg)

### **Table 67 – Sampled value control block test cases**

# 61850-10 Ed 2 / CDV R07 © IEC(E)  $-61 -$

![](_page_59_Picture_156.jpeg)

# **6.2.6.6.2 Send SV message publish test cases**

The test cases listed in Table 68 shall apply.

# **Table 68 – Send SV message publish test cases**

![](_page_59_Picture_157.jpeg)

## **6.2.6.6.3 Send SV message subscribe test cases**

The test cases listed in Table 69 and Table 70 shall apply.

### **Table 69 – Send SV message subscribe positive test cases**

![](_page_60_Picture_148.jpeg)

## **Table 70 – Send SV message subscribe negative test cases**

![](_page_60_Picture_149.jpeg)

## **6.2.7 Acceptance criteria**

Evaluation criteria for testing the Device-Under-Test (DUT) include:

- Specific design characteristics to be validated.
- Checkpoints identified for anomalous conditions.

There are three possibilities for a test result according to the ISO/IEC 9646 series:

- Pass (verdict) A test verdict given when the observed test outcome gives evidence of conformance to the conformance requirement(s) on which the test purpose of the test case is focused, and when no invalid test event has been detected.
- Fail (verdict) A test verdict given when the observed test outcome either demonstrates non-conformance with respect to (at least one of) the conformance requirement(s) on which the test purpose of the test case is focused, or contains at least one invalid test event, with respect to the relevant specification(s).

– Inconclusive (verdict) – A test verdict given when the observed test outcome is such that neither pass nor fail verdict can be given. Such a result shall be always resolved to find out if this behaviour results from the standard, from the implementation or from the test procedure.

In general, a test case is passed when the DUT behaves as specified in the IEC 61850 series and the PIXIT, the test cases are failed when the DUT behaves different as specified in the IEC 61850 series and PIXIT. When not specified in the IEC 61850 series and in the PIXIT, the DUT shall keep on responding to syntactically correct messages and shall ignore syntactically incorrect messages.

## **7 Tool related conformance testing**

### **7.1 General guidelines**

### **7.1.1 Test methodology**

IEC 61850 tool testing needs at least two tools exchanging SCL files with each other. Comprehensive interoperability testing of all possible tools with all possible devices and system configurations is not feasible. Therefore, the test concept shall include test devices, test configurations, and test scenarios. The behaviour should be tested properly by using well-defined test cases.

NOTE SCL files have to be generated to test the data exchange and engineering capabilities.

### **7.1.2 Test system architectures**

In order to be able to perform a tool test, a minimum system configuration triggering all engineering capabilities as system test set-up is necessary (see Figure 2, Device configurator and System configurator). For system configurator tool tests no online system is needed at all.

### **7.2 Conformance test procedures**

### **7.2.1 General**

This subclause describes the test procedure requirements, test structure, the test cases (what is to be tested), the format. A few examples of test procedures (how to be tested) are given in Annex A.

### **7.2.2 Test procedure requirements**

The test procedure requirements are the same as for server and client test procedures.

## **7.2.3 Test structure**

The test cases are structured as follows:

- IED tool tests (related to IEC 61850-6 table G.1 SICS)
- System configurator tests (related to IEC 61850-6 table G.2 SICS)

## **7.2.4 Test cases to test an IED tool**

#### **7.2.4.1 General**

This part of the IEC 61850 series specifies abstract test cases for IED tools. The abstract test cases shall be used for the definition of test procedures to run in tests.

NOTE The concrete syntax of test cases depends on the test system environment, i.e., mainly on the test script language. The concrete test cases are to be provided by test facilities agreed upon by the market participants.

### **7.2.4.2 ICD export test procedure overview**

The test cases listed in Table 71 shall apply. Observe that most are only relevant if SICS I12 is claimed.

![](_page_62_Picture_125.jpeg)

# **Table 71 – ICD test cases**

In case that SICS I12 is supported, the following tests need to be performed additionally, and Table 71 tests need to be repeated with the generated ICD file from Ice8.

## **Table 72 – ICD export test cases**

![](_page_62_Picture_126.jpeg)

### **7.2.4.3 SCD import test cases**

The test cases listed in Table 73 shall apply. Prerequisite is that an SCD file is produced with a validated system tool, which contains a readily engineered IED from the ICD file supplied

## 61850-10 Ed 2 / CDV R07 © IEC(E)  $-65 -$

with or produced by the IED tool. The SCD file shall use all communication and engineering capabilities of the IED / IED tool specified in the ICD file concerning the tested IED / IED tool. The SCD file shall have UTF-8 format.

![](_page_63_Picture_127.jpeg)

### **Table 73 – SCD Import test cases**

## **7.2.4.4 Tool functionality test cases**

The test cases listed in Table 74 shall apply.

![](_page_63_Picture_128.jpeg)

![](_page_63_Picture_129.jpeg)

## **7.2.4.5 IID export test cases**

The test cases listed in Table 75 and Table 76 shall apply.

![](_page_63_Picture_130.jpeg)

![](_page_63_Picture_131.jpeg)

Ш

![](_page_64_Picture_114.jpeg)

### **Table 76 – Negative IID export test case**

![](_page_64_Picture_115.jpeg)

### **7.2.5 Test cases for a system configurator tool**

#### **7.2.5.1 General**

This part of the IEC 61850 series specifies abstract test cases for system configurator tools. The abstract test cases shall be used for the definition of test procedures to run in tests.

NOTE The concrete syntax of test cases depends on the test system environment, i.e., mainly on the test script language. The concrete test cases are to be provided by test facilities agreed upon by the market participants.

### **7.2.5.2 Documentation and version control test procedure**

The test case listed in Table 77 shall apply.

### **Table 77 – Documentation test case**

![](_page_64_Picture_116.jpeg)

#### **7.2.5.3 IED file import test cases**

The test cases listed in Table 78 and Table 79 shall apply. The input ICD respective IID shall be in UTF-8 format. In case that support of other formats is claimed in the SICS, an appropriate ICD file in this other format shall also be imported.

### **Table 78 – ICD / IID import test case**

![](_page_64_Picture_117.jpeg)

![](_page_65_Picture_127.jpeg)

# **Table 79 – ICD / IID negative test case**

![](_page_65_Picture_128.jpeg)

# **7.2.5.4 Communication engineering test cases**

The test cases listed in Table 80 and Table 81 shall apply.

![](_page_65_Picture_129.jpeg)

![](_page_65_Picture_130.jpeg)

![](_page_66_Picture_103.jpeg)

## **Table 81 – Communication engineering negative test case**

# **7.2.5.5 Data flow engineering test cases**

The test cases listed in Table 82 and Table 83 shall apply. They shall be performed on the project started with the Communication engineering tests, i.e. after these test steps have been performed.

![](_page_66_Picture_104.jpeg)

## **Table 82 – Data flow test case**

#### **Table 83 – Data flow negative test case**

![](_page_66_Picture_105.jpeg)

## **7.2.5.6 Substation section handling test case**

The test cases listed in Table 84 shall apply.

![](_page_67_Picture_110.jpeg)

## **Table 84 – Substation section handling test case**

## **7.2.5.7 SCD modification test case**

The test case listed in Table 85 shall apply.

### **Table 85 – SCD modification test case**

![](_page_67_Picture_111.jpeg)

# **7.2.5.8 SCD export test case**

The test case listed in Table 86 shall apply.

## **Table 86 – SCD export test case**

![](_page_68_Picture_116.jpeg)

# **7.2.5.9 SCD import test case**

The test case listed in Table 87 shall apply.

![](_page_68_Picture_117.jpeg)

## **Table 87 – SCD import test case**

# **7.2.5.10 SED file handling test case**

The test case listed in Table 88 shall apply.

# **Table 88 – SED file handling test case**

![](_page_68_Picture_118.jpeg)

![](_page_69_Picture_138.jpeg)

### **7.2.6 Acceptance criteria**

Evaluation criteria for testing the Tool-Under-Test (TUT) include:

- Specific design characteristics to be validated.
- Checkpoints identified for anomalous conditions.

There are three possibilities for a test result according to the ISO/IEC 9646 series:

- $-$  Pass (verdict) A test verdict given when the observed test outcome gives evidence of conformance to the conformance requirement(s) on which the test purpose of the test case is focused, and when no invalid test event has been detected.
- $-$  Fail (verdict) A test verdict given when the observed test outcome either demonstrates non-conformance with respect to (at least one of) the conformance requirement(s) on which the test purpose of the test case is focused, or contains at least one invalid test event, with respect to the relevant specification(s).
- Inconclusive (verdict) A test verdict given when the observed test outcome is such that neither pass nor fail verdict can be given. Such a result shall be always resolved to find out if this behaviour results from the standard, from the implementation or from the test procedure.

In general, a test case is passed when the TUT behaves as specified in the IEC 61850 series and the SICS and PIXIT, the test cases are failed when the TUT behaves different as specified in the IEC 61850 series, SICS and PIXIT. When not specified in the IEC 61850 series, SICS and in the PIXIT, the TUT shall keep on responding to syntactically correct SCL files and shall ignore syntactically incorrect SCL.

 $-72 - 61850 - 10$  Ed 2 / CDV R07 © IEC(E)

## **8 Performance tests**

#### **8.1 General**

IEC 61850-5 identifies several specific performance requirements for applications operating in the IEC 61850 series environment. This clause defines the metrics to be measured within devices such that documented product claims supporting those requirements can be compared across vendors.

NOTE 1 The server tests may require a base load generator. The definition of base load is outside this part of the standard. The use of priorities according to IEC 61850-8-1 and IEC 61850-9-2 mitigates the use of base load simulation for time critical information exchange such as for GSE and sampled value exchange.

NOTE 2 IEDs requiring a very high time accuracy may use a directly connected external time source (radio or satellite clock).

#### **8.2 Communications latency**

#### **8.2.1 Application domain**

IEC 61850-5 defines application communications requirements in terms of "Transfer time" (IEC 61850-5 Subclause 13.4), the time required to deliver a process value from a sending physical device to the process logic of a receiving device. The transfer time is defined (Subclause 13.4 and Figure 16 of IEC 61850-5) in terms of three intervals:

*t*a : the time required for the sending device to transmit the process value,

 $t_{\mathsf{b}}$ : the time required for the network to deliver the message, and

 $t_{\rm c}$ : the time required for the receiving device to deliver the value to its process logic.

The interval  $t<sub>b</sub>$  is a determined by the network infrastructure and is not an attribute of the IED. From an IED testing point of view, only output and input latencies can be measured,  $t_a$  and  $t_c$ are estimated from the measured latencies.

measured output latency = estimated input processing time + estimated *t*<sup>a</sup>

measured input latency = estimated output processing time + estimated  $t_{\mathbf{b}}$ 

The vendors of network components such as switches shall define and document the amount of the latency time that is due to estimated processing time for all priorities supported by the network components.

The estimated input processing time of an IED is the time required for input signal conditioning (e.g., debouncing, sampling, etc.).

The estimated output processing time of an IED is the time required for output signal activation (e.g., contact delays, I/O scan rate, etc.).

The performance metrics to be measured in the IEDs depend on which of the IEC 61850 series services are used to deliver the process values. The standard defines four basic mechanisms: GOOSE, SV, Reporting, and Controls. When tested from a black box perspective, each of these mechanisms yields two possible metrics that can be tested.

The measured output (input) latency shall be less than or equal to 40 % of the total transmission time defined for the corresponding message type in IEC 61850-5 Subclause 13.7.

NOTE 1 The value of 40 % on each end of the connection leaves over 20 % for network latencies. This maximum time applies mainly to the message types 1 (Fast messages) and 4 (Raw data messages); these messages make use of the priority mechanisms of the networks components defined in IEC 61850-8-1 and IEC 61850-9-2. Messages of type 2 may be assigned to a high priority.

NOTE 2 The values for the total transmission times are not repeated for consistency reasons.

NOTE 3 The tests may require a base load generator. The definition of base load is beyond the scope of this part of IEC 61850. The use of priorities according to IEC 61850-8-1 and IEC 61850-9-2 mitigates the use of base load simulation for time critical information exchange like GOOSE, SV, Reporting, and Controls.

### **8.2.2 Methodology**

The following time interval measurements shall be made between a physical input (or message) change and the appearance of a message on the output media (or physical output):

- GOOSE output latency;
- sampled value output latency;
- report output latency;
- control output latency.

A test system (see Figure 4) shall measure an output latency time by generating a sequence of physical input triggers to the IED and measuring the time delay to the corresponding message generated by the IED. The mean latency time and the standard deviation shall be computed across the responses to 1 000 input triggers. The vendor shall define and document the amount of the latency time which is due to estimated output processing time.

![](_page_71_Figure_10.jpeg)

**Figure 4 – Performance testing (black box principle)** 

The test results to be documented for each latency shall be the measured values and the two corresponding estimated values. The measured values shall be the mean values and the standard deviation of the latency time computed across 1 000 tests.

#### **8.2.3 GOOSE performance test**

The scope of the test is to benchmark the GOOSE performance against the performance classes as defined in IEC 61850-5. IEC 61850-5 clause 13 states that the Type 1A messages are the most demanding messages with the shortest transmission times:

- a) For Performance Class P1, the total transmission time shall be in the order of half a cycle. Therefore, 10 ms is defined.
- b) For Performance Class P2/P3, the total transmission time shall be below the order of a quarter of a cycle. Therefore, 3 ms is defined.
To measure the transmission time as defined in IEC 61850-5 is not possible without special access to the internal data of the device. To enable "black-box" testing we need a different test methodology further referred to as the "GOOSE ping-pong" method. This method is already in use for GOOSE server conformance testing.

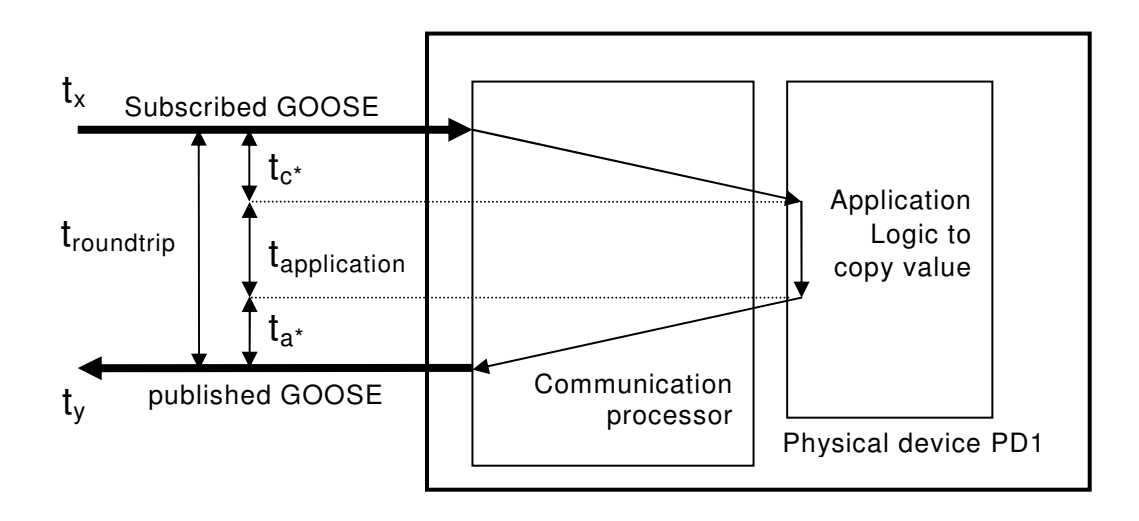

#### **Figure 5 – Measure round trip time using GOOSE ping-pong method**

The GOOSE ping-pong method focuses on the round trip time as defined in figure 5. The round trip time is the time interval between the arrival of a subscribed GOOSE message and the departure of the published GOOSE message.

The relation between the transfer time and roundtrip time is as follows:

- $t_{transfer}$  =  $t_a + t_b + t_c$
- $t_{\text{roundtrip}} = (t_v t_x)$  =  $t_{c^*} + t_{\text{application}} + t_{a^*}$

When the IEDs are the same we assume that the GOOSE publish and subscribe communication processing times are the same. In that case we can combine these equations into:

 $t_{transfer} = t_{roundtrip} - t_{application} + t_{b}$ 

For a single Ethernet switch as used during the test the network delay will be minimal  $\left($  < 0.1ms). Then we get

- $t_{transfer} = t_{roundtrip} t_{application}$
- $t_a$  = GOOSE publish communication processing
- $t<sub>b</sub>$  = network delay of one GOOSE message
- $t_c$  = GOOSE subscribe communication processing
- $t_{\text{application}}$  = application logic time

The application time typically is the sum of the application logic scan cycle wait time and the actual application logic processing time. On a scan cycle of for example 4 ms the average scan cycle wait time is about 2 ms (50% of scan cycle). The difference between the maximum and the minimum of the measured roundtrip times will be close to the scan cycle. These metrics can be used to perform a plausibility check on the documented figures in the device PIXIT document.

The following items may have an impact on the GOOSE performance:

Size of the published/subscribed GOOSE message (number of data set elements)

61850-10 Ed 2 / CDV R07 © IEC(E)  $-75 -$ 

- Type of data set elements
- Which element of the data set is used
- Use of Functionally Constrained Data (FCD) or Functional Constrained Data Attributes (FCDA) in the dataset
- Number of subscribed GOOSE messages
- Time correlation of subscribed GOOSE messages state changes
- Number of non-subscribed GOOSE messages on the network
- Other communication tasks like MMS reporting, file transfer and/or Sampled Values when supported

This test method is intended as a benchmark for comparing relative performance of different IEDs. It defines standardized tests aimed at mimicking typical workload conditions. It does not test device performance under worst case load, worst case network conditions, or in a specific system application. Please refer to detailed vendor specifications for full description of the device capabilities, behaviour and limitations.

#### **8.2.3.1 Message definitions**

To compare the test results the messages during the test shall be as similar as possible. The general message requirements are:

- Each GOOSE has unique address, same priority, Test=false, ConfRev=1, NdsCom=false
- The GOOSE datasets contain functionally constrained data attributes (FCDA)
- The BRCB or URCB datasets contain functionally constrained data (FCD)

The normal "Published GOOSE used for ping-pong" has 4 boolean and 4 quality data values, the large "Published GOOSE used for ping-pong" has 20 double point, 20 boolean and 40 quality data values

The normal "Subscribed GOOSE used for ping-pong" has 4 boolean and 4 quality data values, the large "Subscribed GOOSE used for ping-pong" has 20 double point, 20 boolean and 40 quality data values

The "Time correlated Subscribed GOOSE not used for ping-pong" has 20 double point, 20 boolean and 40 quality data values.

The "not subscribed GOOSE" used for background load has 20 double point, 20 boolean and 40 quality data values. The background load shall be at least 300 GOOSE messages per second with a state change about every 10 ms.

In case the DUT supports reporting one client shall be connected to the DUT during all test cases. The client enables two BRCBs or when buffered reporting is not supported two URCBs with same data values (as FCD) as the normal and large datasets in the published GOOSE. The report control blocks shall be configured to send reports on data change and integrity 1 second with all supported optional fields.

#### **8.2.3.2 Test cases for GOOSE performance**

The test cases listed in Table 89 shall apply.

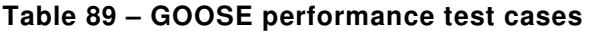

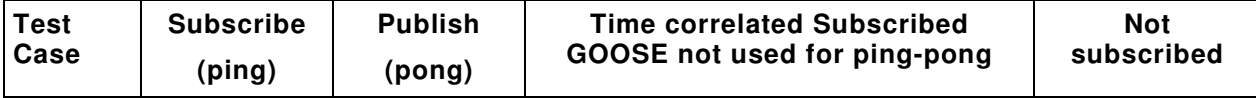

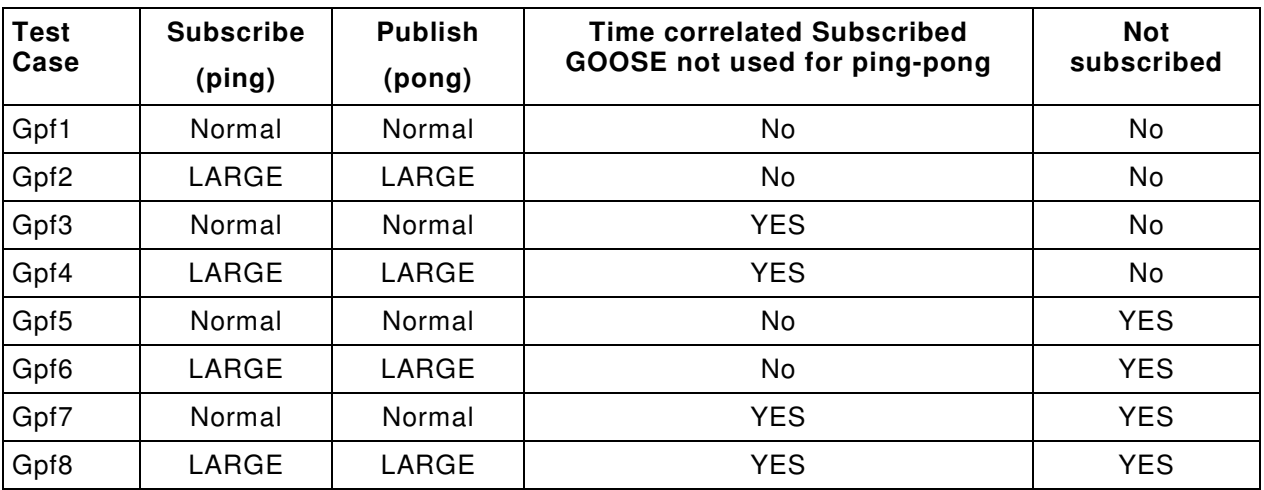

NOTE 1: "No" means that the GOOSE publisher will not publish GOOSE messages, because these are not relevant for this testcase.

For performance class P1 the transmission limit is defined as 10 ms and 3 ms for P2/P3. The performance results are the average and standard deviation over 1000 input triggers and the sum of the measured output and input latency shall be less than or equal to 80 % of the total transmission (because 20% is reserved for network latency).

We already determined:  $t_{transfer} = t_{roundtrip} - t_{application}$ . The application time typically is the sum of the internal scan cycle wait time and the actual logic processing time. To represent the worst case transfer time we set the actual logic processing time to zero (this means that the logic processing time is considered as part of the transfer time). As a result we get:

- Average application time  $= 50\%$  of scan cycle
- Maximum application time  $= 100\%$  of scan cycle
- Minimum application time  $= 0\%$  of scan cycle

Now the transfer times can be calculated as follows:

- Average:  $t_{\text{transfer.avg}} = t_{\text{roundtrip.avg}} t_{\text{application.avg}}$  =  $t_{\text{roundtrip.avg}} \text{scancycle/2}$ Maximum:  $t_{transfer.max} = t_{roundtrip.max} - t_{application.max} = t_{roundtrip.max}$
- 
- $Minimum: t_{transfer,min} = t_{roundtrip,min} t_{application,min} = t_{roundtrip,min}$

NOTE 2: it is possible that the calculated maximum transfer time is less than the calculated minimum transfer time.

Plausibility checks:

 $\overline{\phantom{a}}$ 

- Documented scan cycle ≥ Measured scan cycle =  $t_{\text{roundtrip.max}} t_{\text{roundtrip.min}}$
- Documented scan cycle ≥ Measured standard deviation  $*$  3.46 (for uniform distribution<sup>1</sup>)

In case the measured scan cycle is more than the documented scan cycle, the documented scan cycle shall be adjusted. In case the DUT has an event driven method (no scan cycle) the scan cycle for the calculations is set to 0.0 ms.

To pass the performance test the criteria are:

- Gpf1 to Gpf6 test are passed when the calculated average, maximum and minimum transfer times are less than 80% of the applicable performance class limit (IEC 61850-10 clause 7.2.1 Note 1):
	- o Performance class P1;  $t_{\text{transfer}} < 8.0 \text{ ms}$

<sup>1</sup> http://en.wikipedia.org/wiki/Uniform\_distribution\_(continuous)

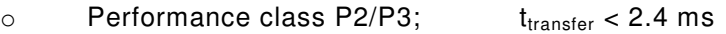

- Gpf7 and Gpf8 test are passed when the average, maximum and minimum calculated transfer times are less than 100% of the performance class limit:
	- o Performance class P1;  $t_{transfer}$  <10.0 ms
	- o Performance class P2/P3;  $t_{transfer} < 3.0$  ms

The PIXIT document shall specify the GOOSE performance class and application logic scan cycle(s).

#### **8.3 Time synchronisation and accuracy**

#### **8.3.1 Application domain**

The scope of this test is to verify the ability of the IED to communicate time stamp information about an instrumented event. An accurate time stamp relies on several separate functions including clock accurately decoding the received signal, accurate synchronisation of IED clock to the received signal, timely IED detection of change of state and accurate use of IED clock value to time stamp data.

Time synchronisation is used for the synchronisation of the IED clock values when no direct external time source is available to the IED. During synchronisation across the power utility LAN, one IED with a precision time source acts as the time master. A second IED of the same type may be defined to act as a backup time master. The time source of the time master IED is typically provided by an external source.

The time accuracy metrics defined in this Subclause represent measures of time stamp accuracy for the IED when an external source is provided or when the IED relies on the time synchronisation mechanism with a time master respectively.

NOTE This test is essential due to the nature of networked IEDs being used to design systems of interoperable devices working in a coordinated fashion. These, and other device performance measures, are essential information for predicting performance, functionality and reliability of designs executed by networked IEDs. No specific performance benchmarks are expected to be met, however, verification and publication of actual performance measures is necessary to be conformant. Using these published performance measures; system integrators can predict the performance of the interconnected IEDs and thus the performance of system. Furthermore, system integrators will be able to identify suitable devices for specific applications. Performance measures will be made on the device under test connected to a network with pre-defined configuration and traffic. It is understood that if the network traffic changes, the system performance may change. It is also understood that if the processing load on the device changes, the device performance may change.

#### **8.3.2 Methodology**

The time synchronisation test requires a test system (see Figure 6) consisting of a data change generator function and a time master function, each connected to a common external clock source (e.g. radio or satellite clock). The change generator function triggers physical events within the IED, with accurate times recorded for each event. A test system analyser function retrieves the time stamp of each event from the IED and compares it with the recorded time of the event generation.

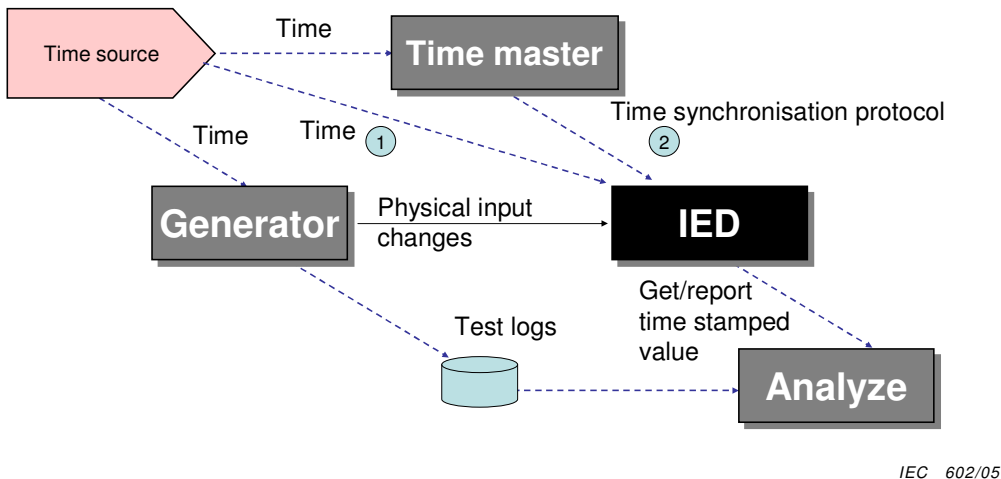

**Figure 6 – Time synchronisation and accuracy test setup** 

#### **Time from external source**

The first accuracy measurement is made with the IED directly receiving time from the same external source used by the test system (1). After the time synchronisation is completed, a sequence of 1 000 change events shall be generated, and the mean and standard deviation from the mean is computed over the differences between the event times and the retrieved time stamps.

#### **Time from time synchronisation protocol**

The second accuracy measurement (2) is made with the IED using the time synchronisation protocol with the time master function in the test system. After the time synchronisation is completed, a sequence of 1 000 change events shall be generated, and the mean and standard deviation from the mean is computed over the differences between the event times and the retrieved time stamps. This difference is the overall time stamping accuracy consisting of clock setting accuracy, clock drift between resynchronisations, and I/O scan cycle.

The event sequence generation shall be coordinated with the time synchronisation protocol. The event sequence shall begin just after the IED requests synchronisation with the Time Master function. If synchronisation is requested during the sequence, the sequence is interrupted while the synchronisation protocol exchange is completed.

#### **8.3.3 Testing criteria**

Time synchronisation accuracy shall be tested relative to UTC (as provided by the time reference used by the test generator). IEDs shall be tested for the class of accuracy (according to IEC 61850-5) for which they are rated.

NOTE 1 The jitter caused by network components like switches is assumed to be negligible.

The vendors of network components like switches shall define and document the amount of the latency time that is due to estimated processing time for all priorities supported by the network components. The time synchronisation solution in the IED shall estimate and compensate the message delay in the network within the specified accuracy (PICS).

The vendors of IEDs shall define and document the time drift of the IED's internal clock.

NOTE 2 The drift is independent of the time synchronization.

61850-10 Ed 2 / CDV R07 © IEC(E)  $-79 -$ 

#### **8.3.4 Performance**

Values of accuracy and allowable error are documented in IEC 61850-5, clause 13. These figures can be matched only if both the time synchronisation and the tagging mechanism within the IEDs support these requirements. The IED clock shall be accurate to a higher resolution than the performance class in order to receive and synchronise to a source.

#### **9 Additional tests**

The quality assurance requirements contained in IEC 61850-4, Clause 7 comprise several tests that are beyond the scope of this part of IEC 61850. Especially details on the system related test, type test, routine test, factory acceptance test, and site acceptance test shall be defined in specifications other than this part of the IEC 61850 series.

 $-80 - 61850 - 10$  Ed 2 / CDV R07 © IEC(E)

### **Annex A**

(informative)

# **Examples of test procedure template**

## **A.1 Example 1**

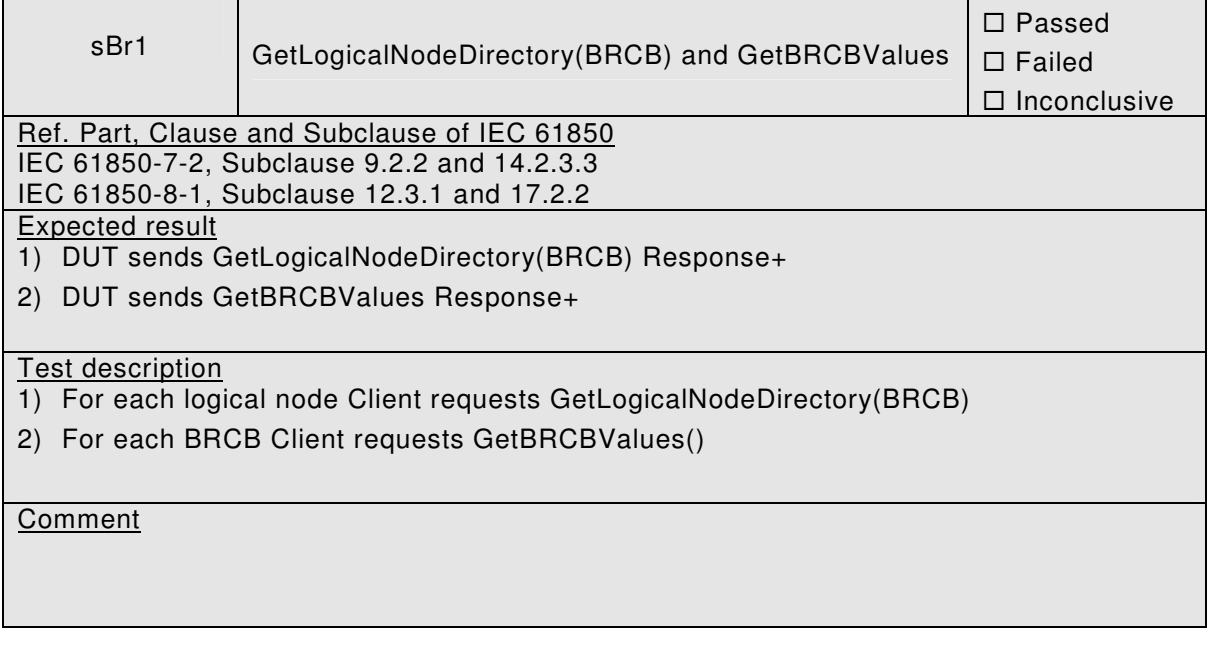

### **A.2 Example 2**

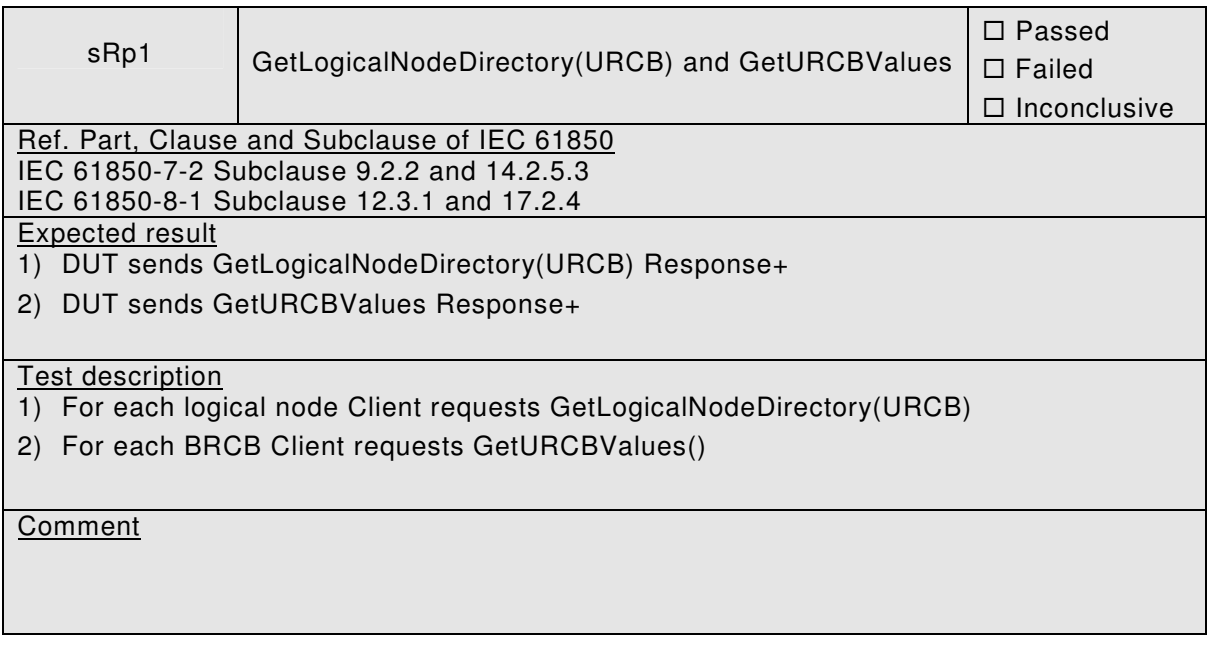

61850-10 Ed 2 / CDV R07 © IEC(E)  $-81 -$ 

### **Bibliography**

K.P. Brand et al., Conformance Testing Guidelines for Communication in Substations, Cigré Report 34-01 – Ref. No. 180, August 2002

R. Schimmel, Conformance Test Procedures for Server Devices with IEC 61850-8-1 interface, Revision 2.2, UCA international users group, October 2007

R. Schimmel and M. Flohil, Conformance Test Procedures for Client Systems with IEC 61850- 8-1 interface, Revision 1.1, UCA international users group, October 2009

R. Schimmel, Test procedures for Sampled Values Publishers according to the "Implementation Guideline for Digital Interface to Instrument Transformers using IEC 61850-9- 2", Revision 1.0, UCA international users group, January 2010

R. Schimmel and S. Gerspach, Test procedures for GOOSE performance according to IEC 61850-5 and IEC 61850-10, Revision 1.1, UCA international users group, January 2011

\_\_\_\_\_\_\_\_\_\_\_